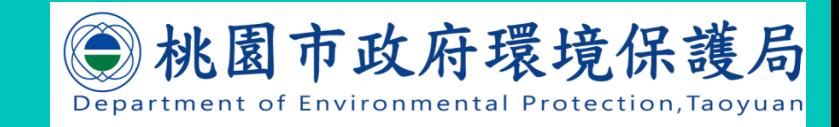

#### 哈囉! Follow me 落實工地污染管理 可以很簡單!

 $\overline{\bullet}$ .  $\overline{\bullet}$ 

# 桃園市營建工程 e化污染管理系統

中華民國**110** 年 **4** 月 **22** 日

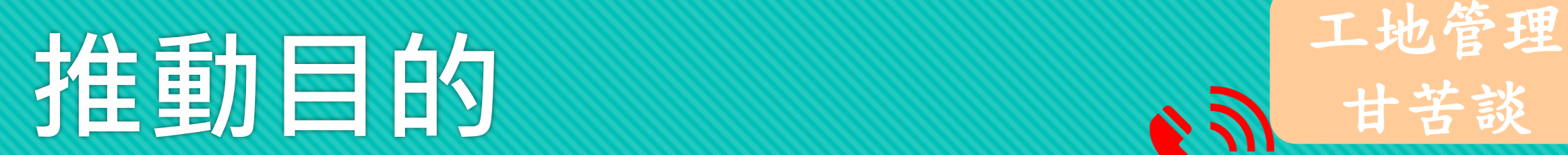

甘苦談

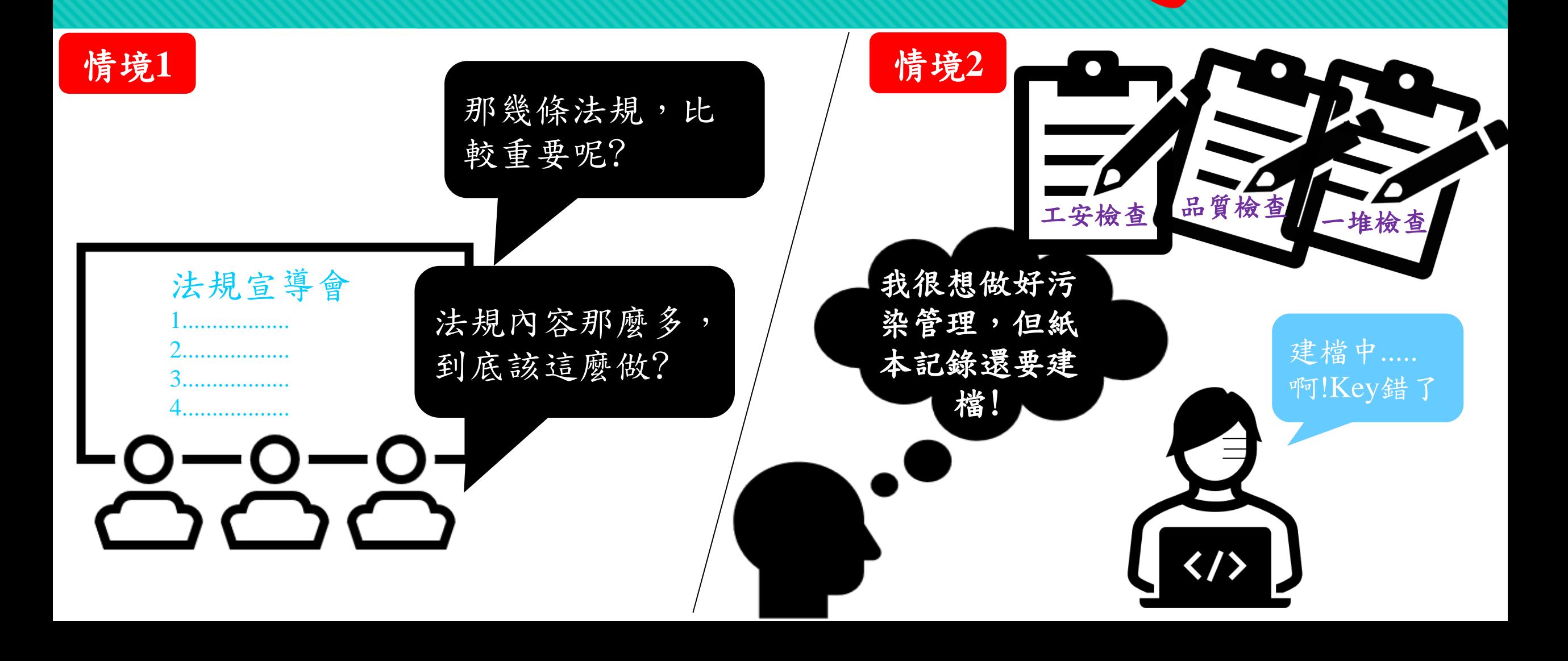

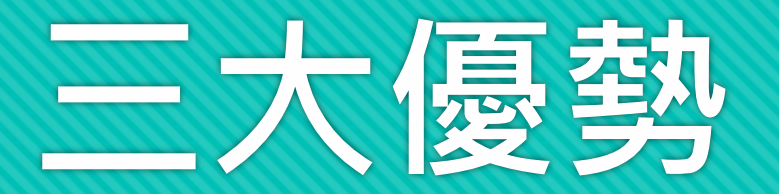

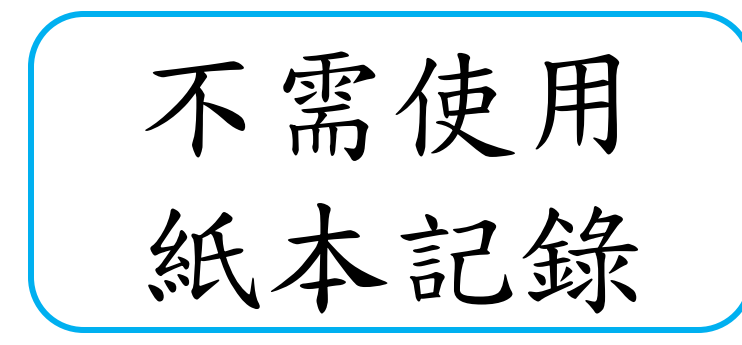

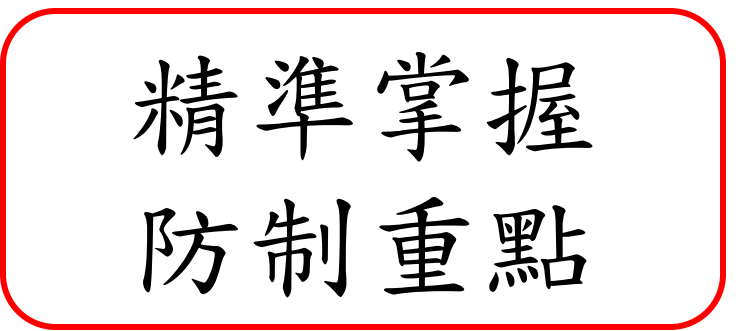

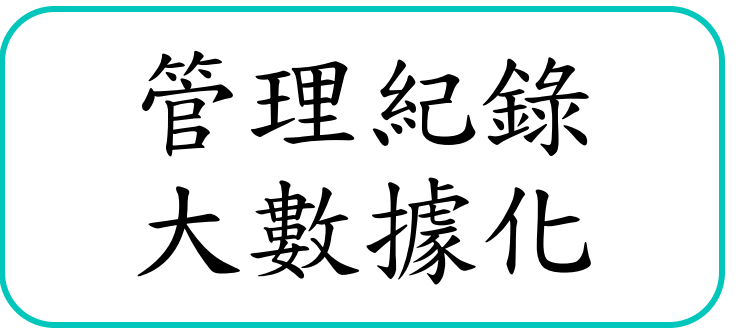

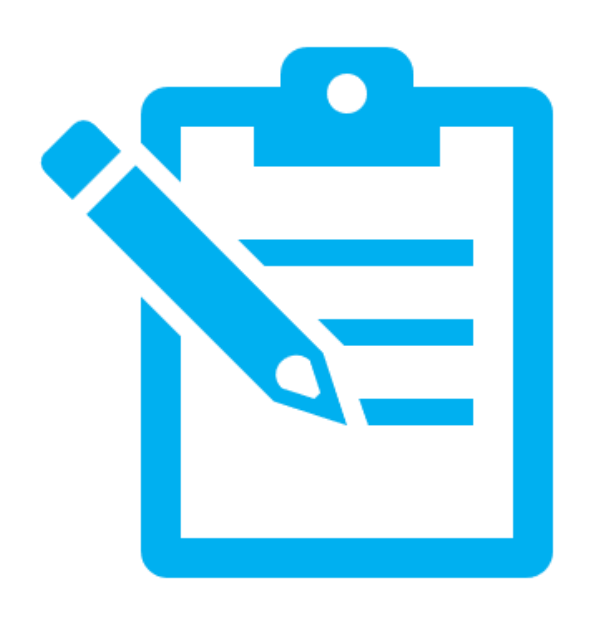

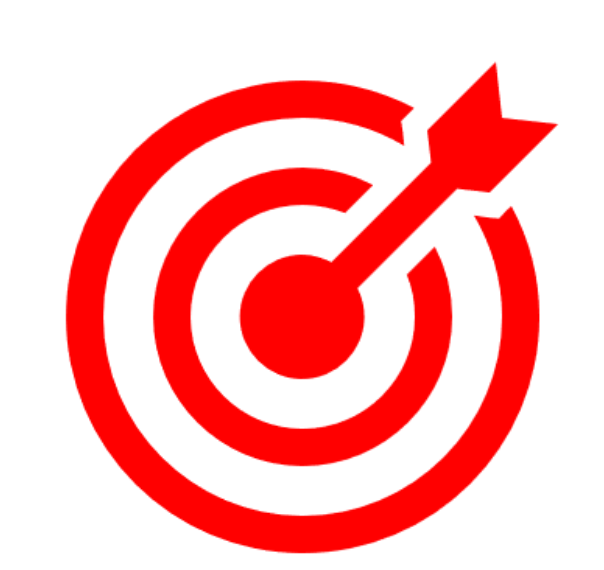

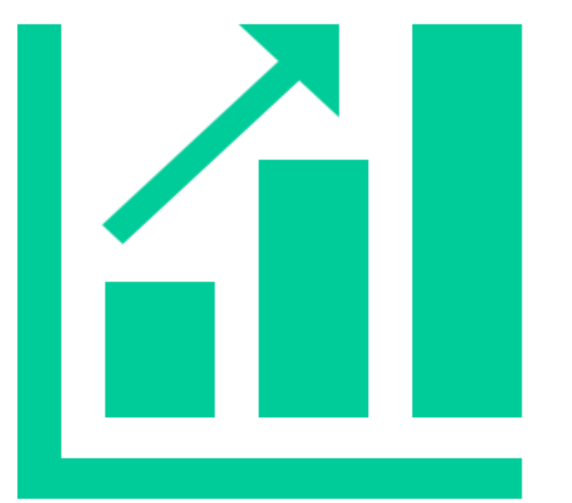

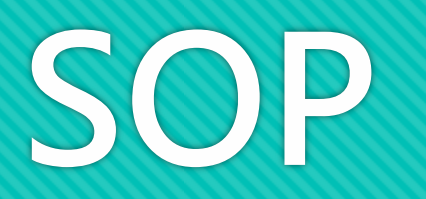

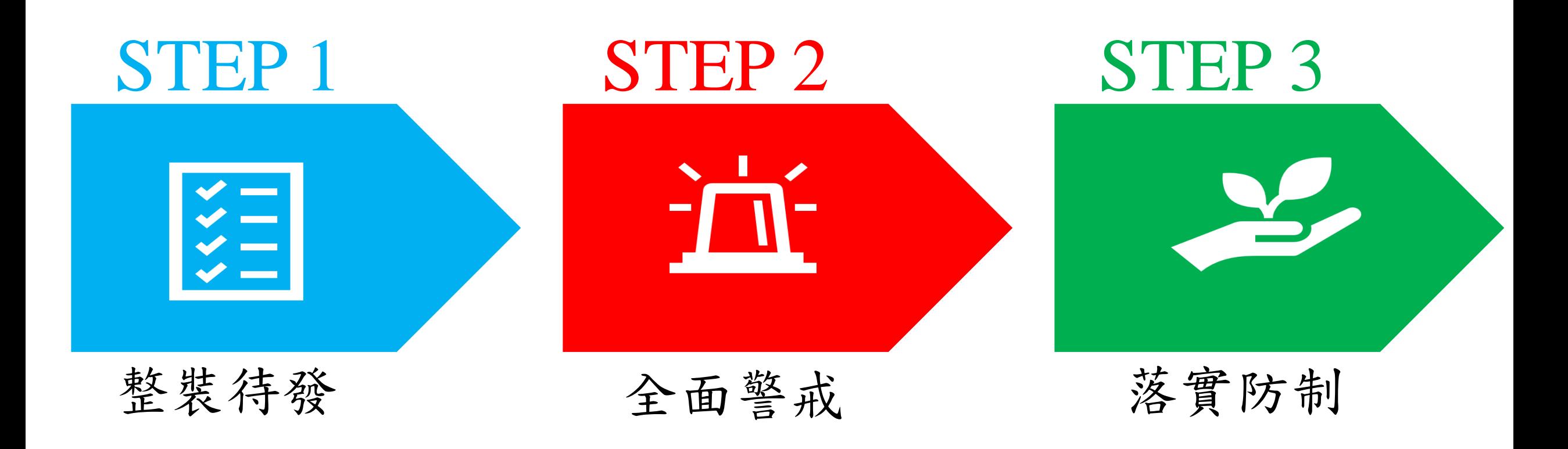

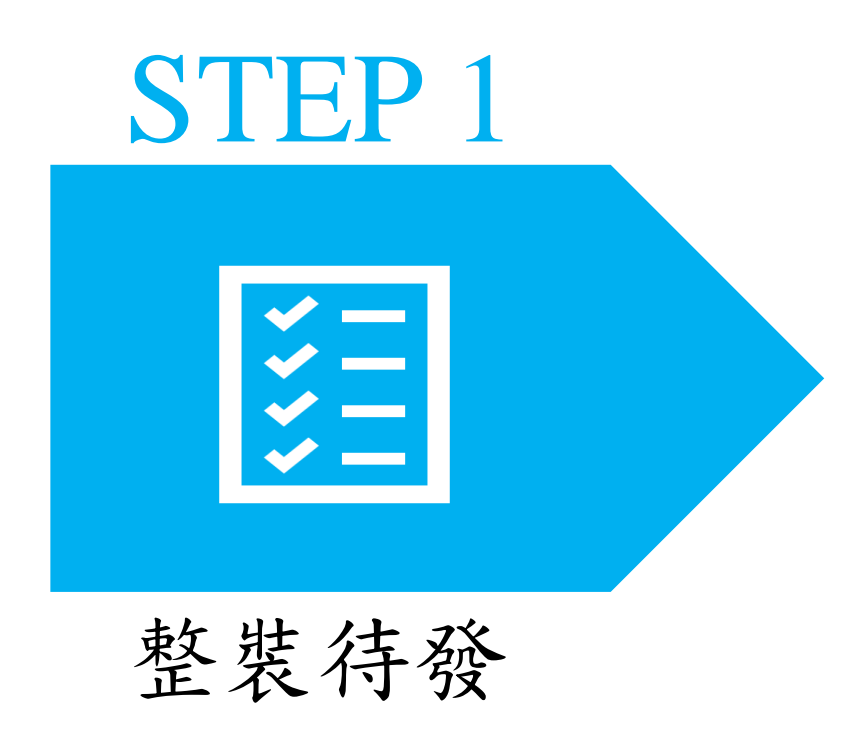

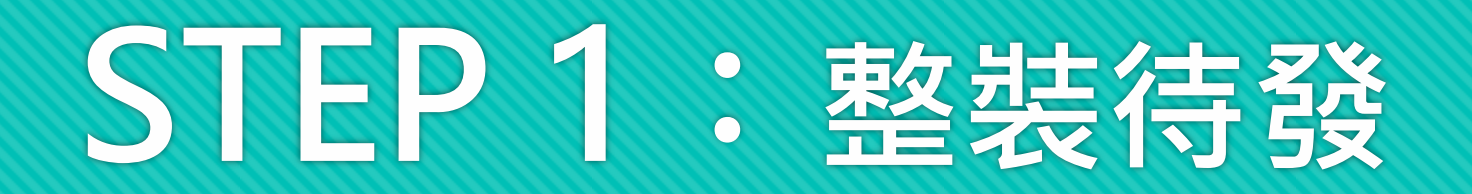

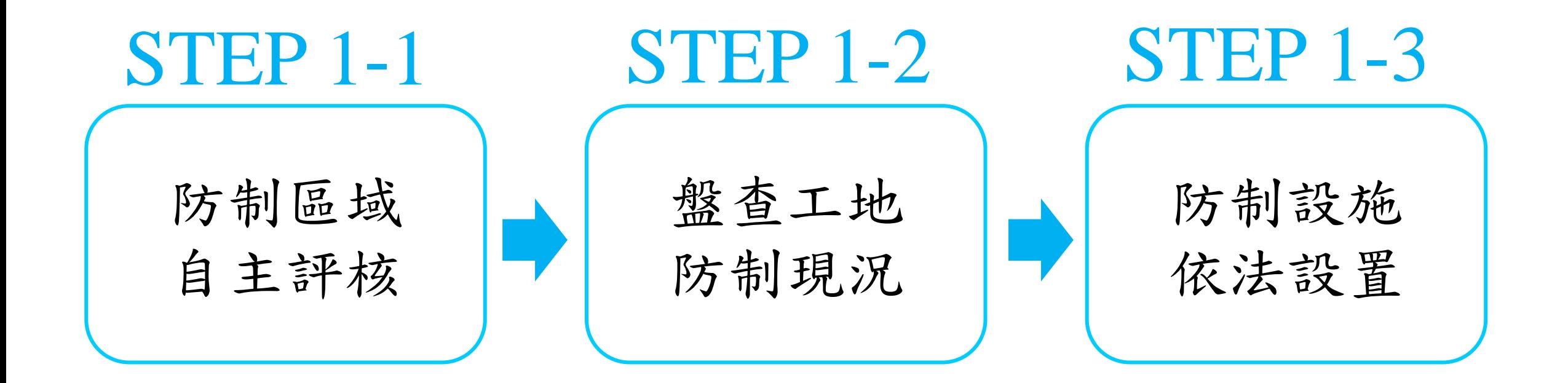

### **STEP 1-1** :**防制區域自主評核**

桃園市營建工程施工階段應防制區域評核表。

基本資料

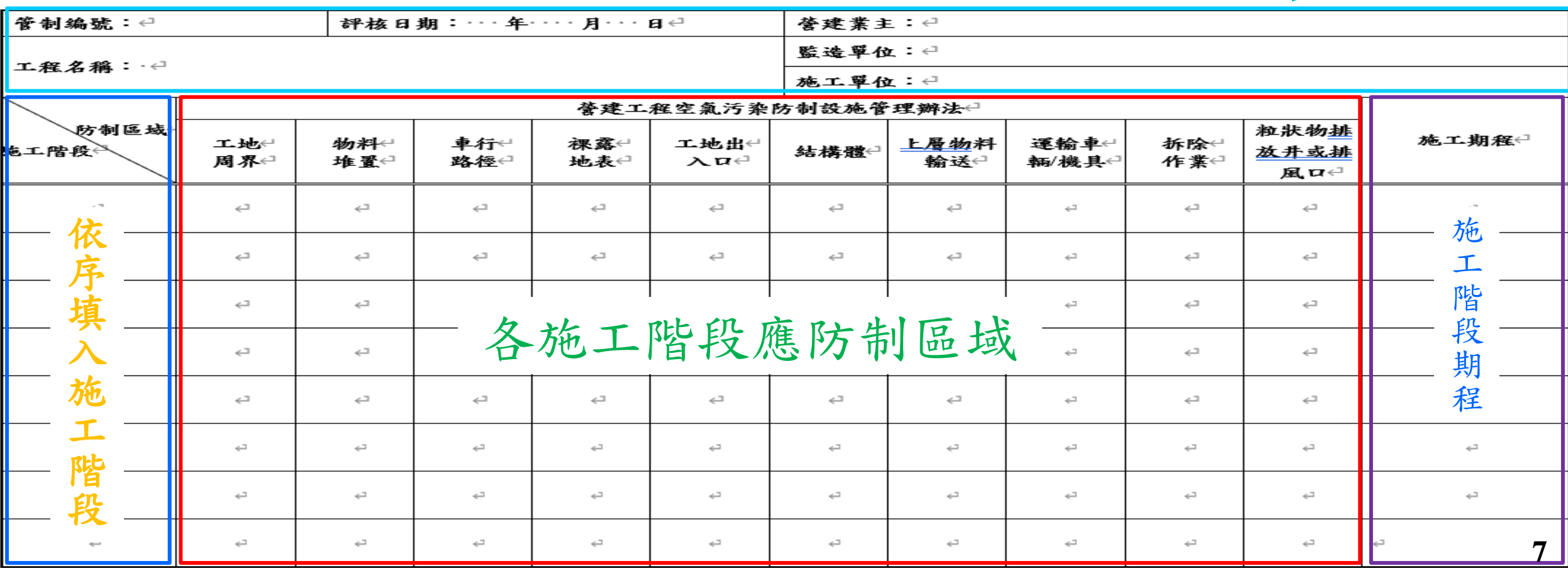

備註:"○"應採行防制設施;"-"無此項目←

# **STEP 1-1** :**防制區域自主評核** 範例

桃園市營建工程施工階段應防制區域評核表。

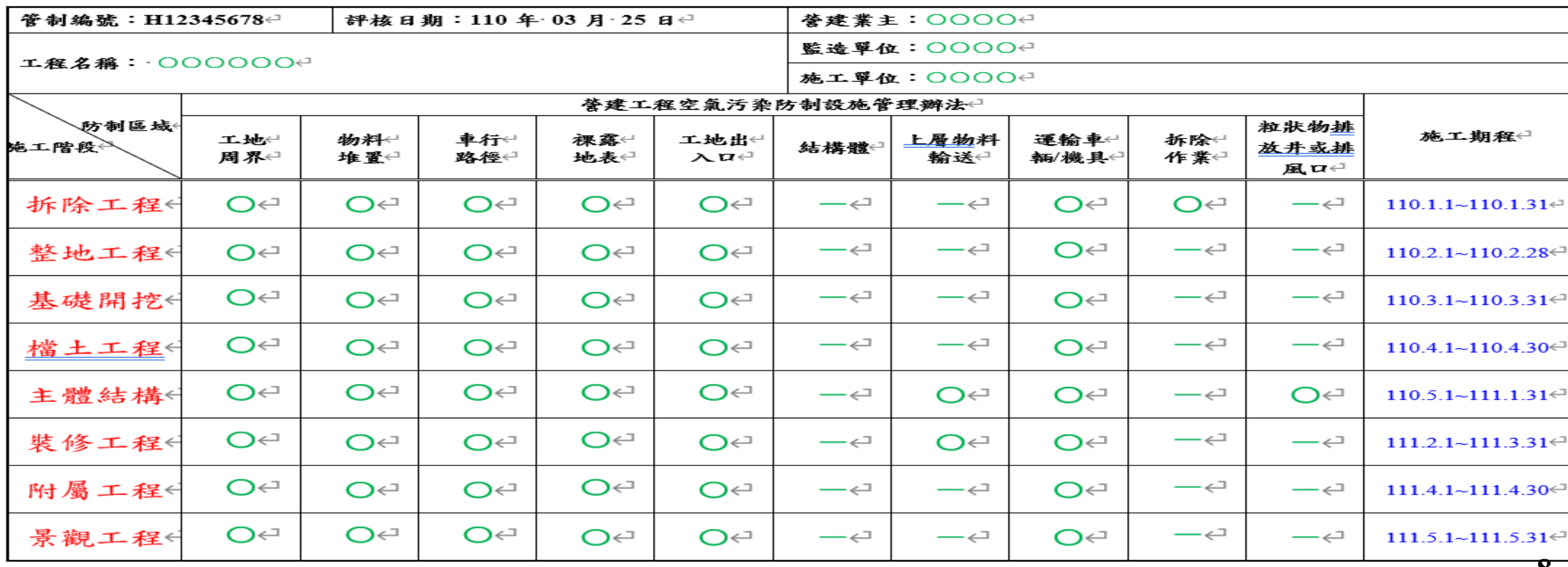

: "○"應採行防制設施; "-"無此項目←

## **STEP 1-2** :**盤查工地防制現況**

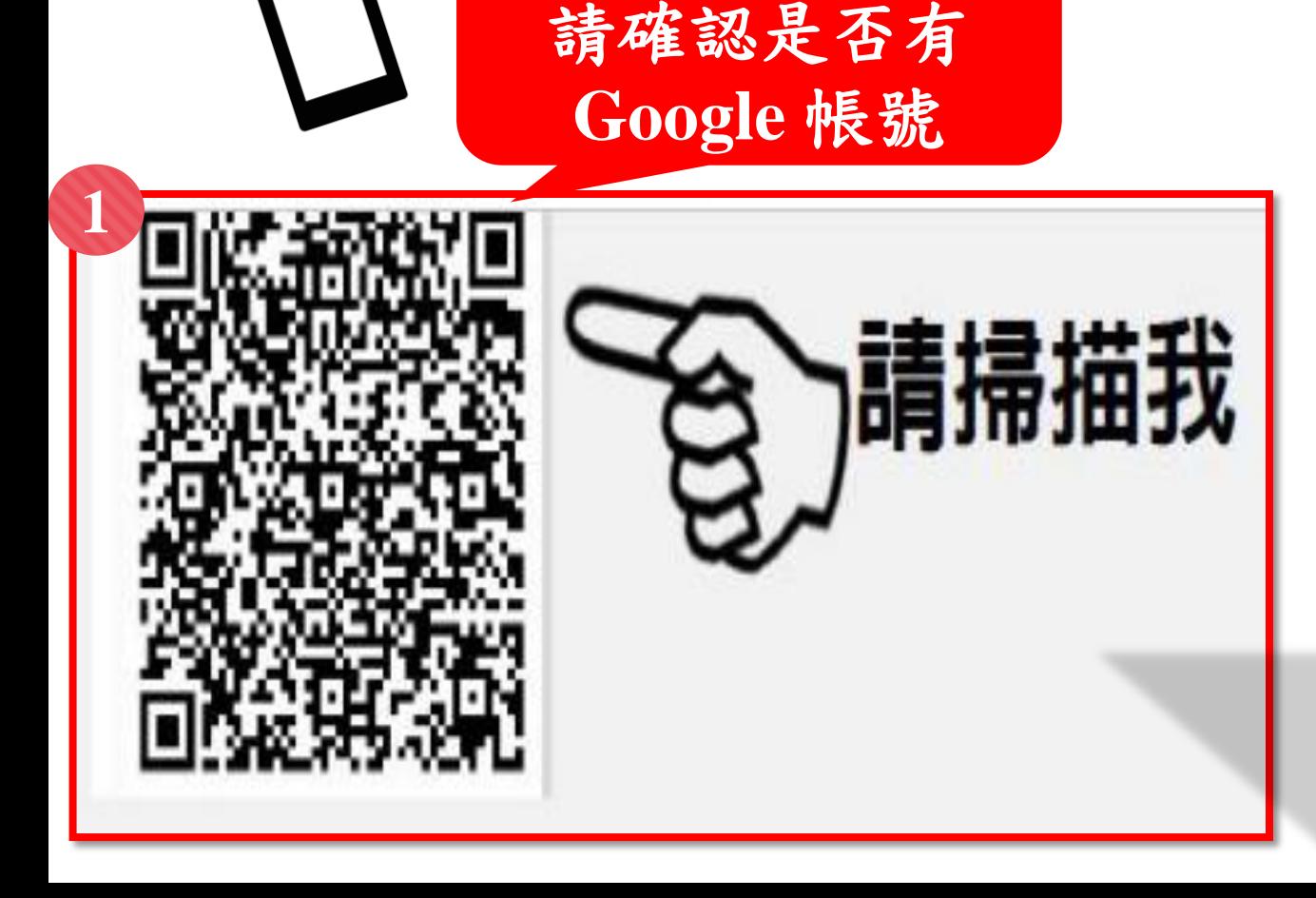

手機掃描前

◉ 桃園市政府環境保護局

#### 桃園市營建工程空氣污染防制設施維護管理自主檢查紀錄表

#### 桃園市營建工程空氣污染防制設施維護管 理自主檢查紀錄表

当您上传文件并提交这份表单时,系统会记录与您的 Google 帐号关联的姓名和照片。

不是 james710629@gmail.com? 请切换帐号

\*必埴

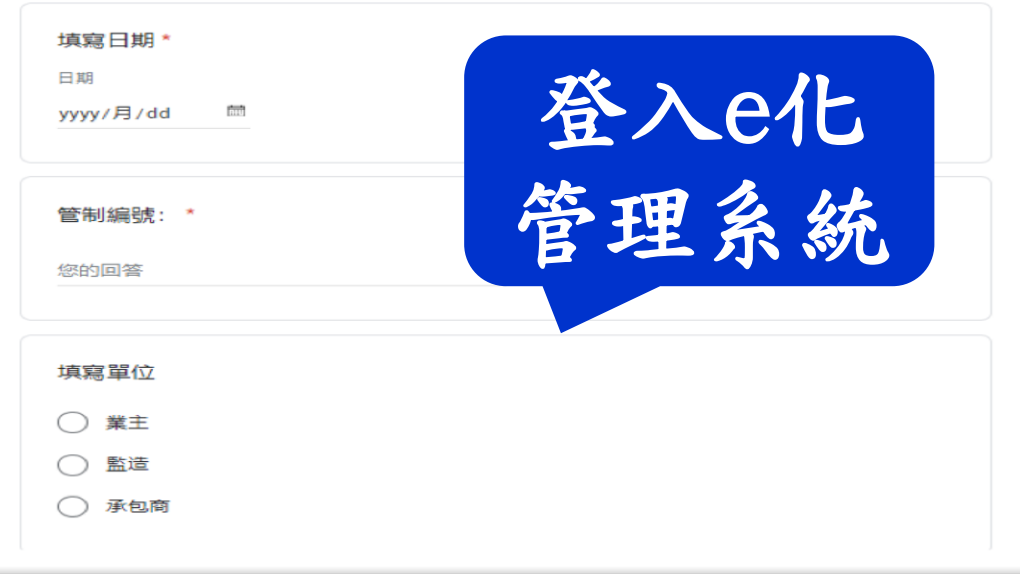

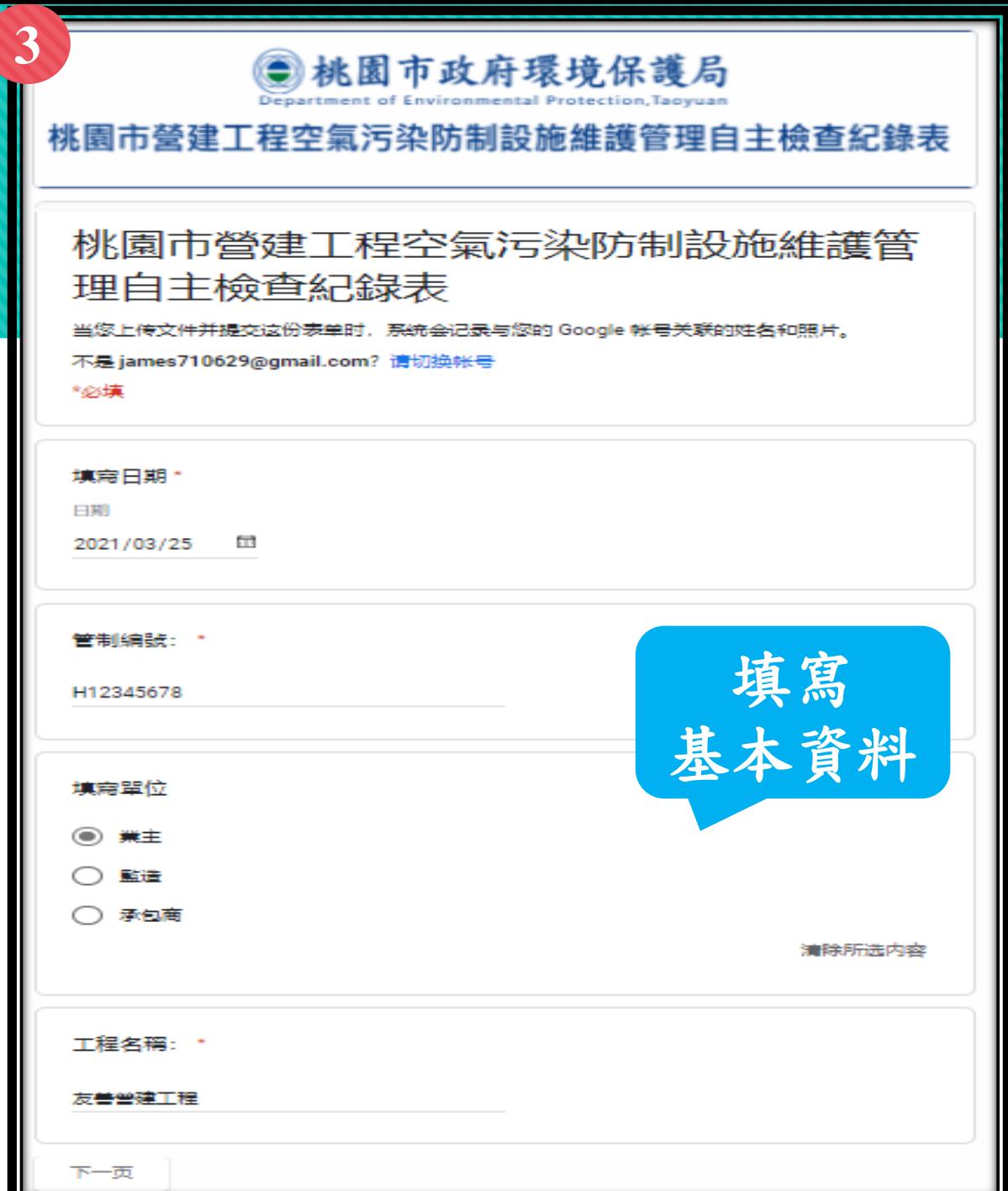

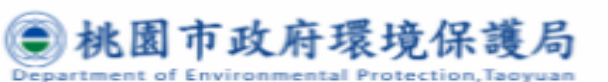

#### 桃園市營建工程空氣污染防制設施維護管理自主檢查紀錄表

#### 桃園市營建工程空氣污染防制設施維護管 理自主檢查紀錄表

当您上传文件并提交这份表单时,系统会记录与您的 Google 帐号关联的姓名和照片。

不是 james710629@gmail.com?请切换帐号

\*Øst#

**4**

#### 施工階段/作業項目

可複選

施工階段/作業項目。 □ 整地 填寫 ▽ 関わ ▽ 出土 施工階段 □ 佈樁 □ 地下物主體結構 (可複選) □ 地上物主體結構 □ 路面刨緒 □ 管線推進 □ 附属設施 □ 内部装修 □ 外部装修 □ 環境整理 □ 其他 上一页 下一页

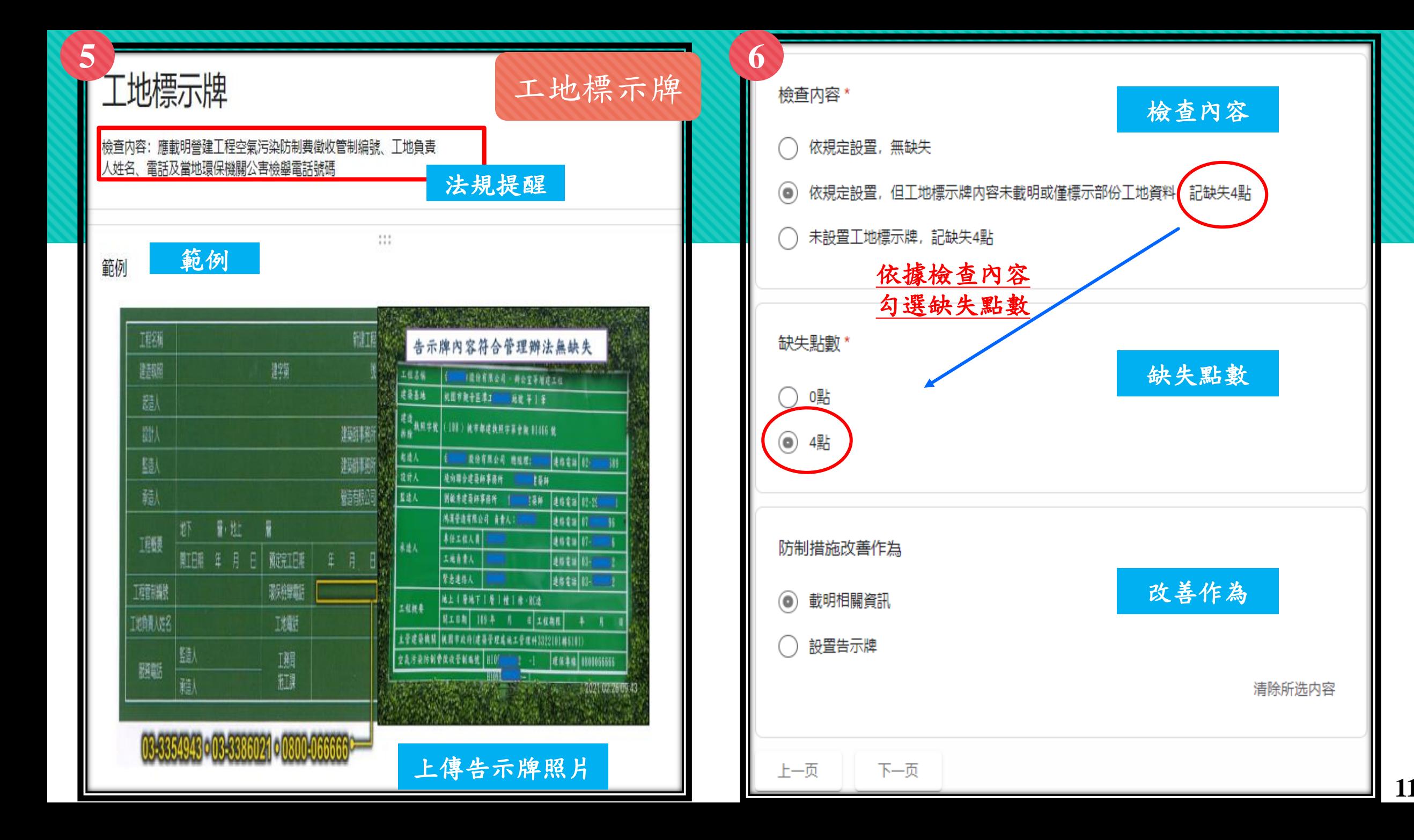

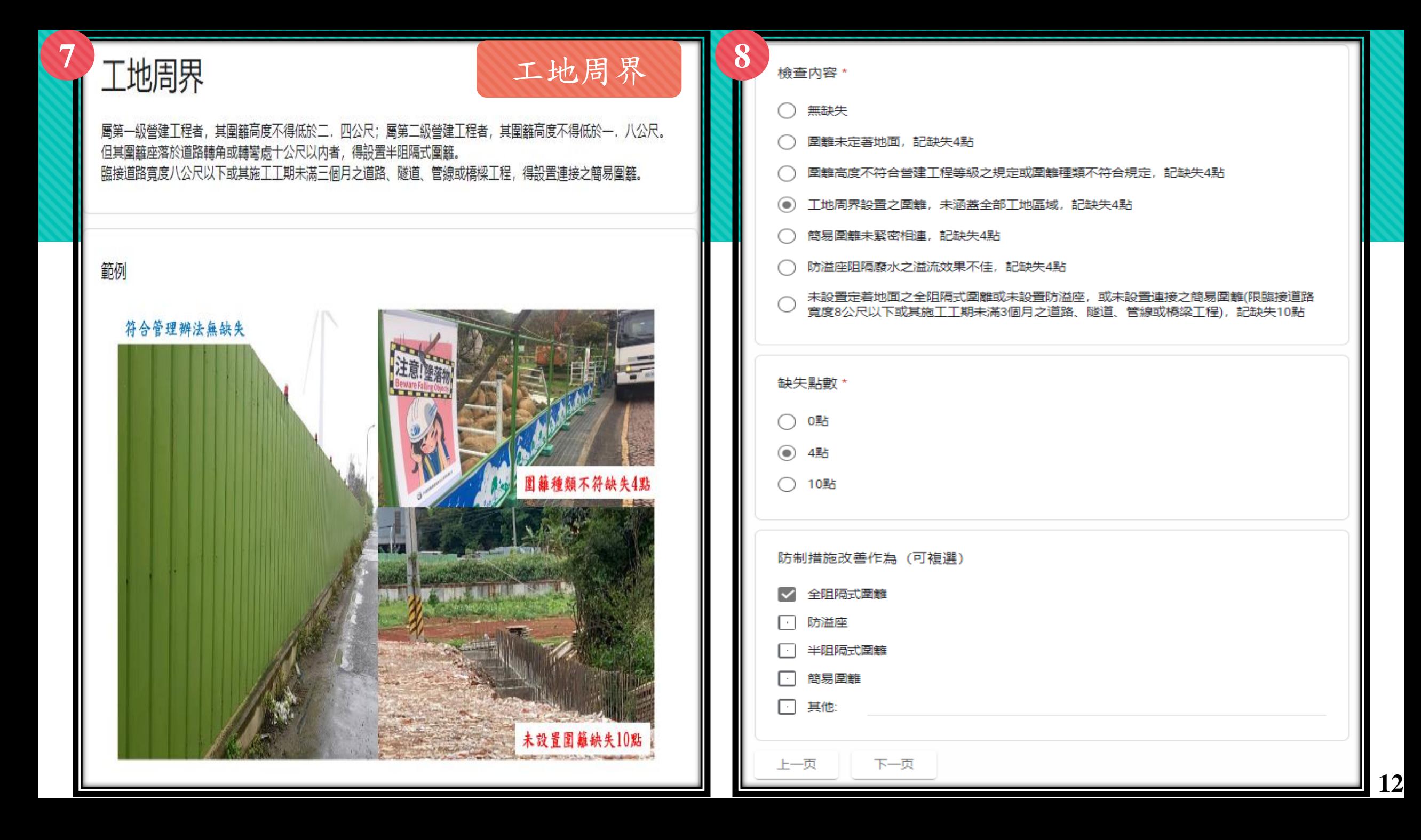

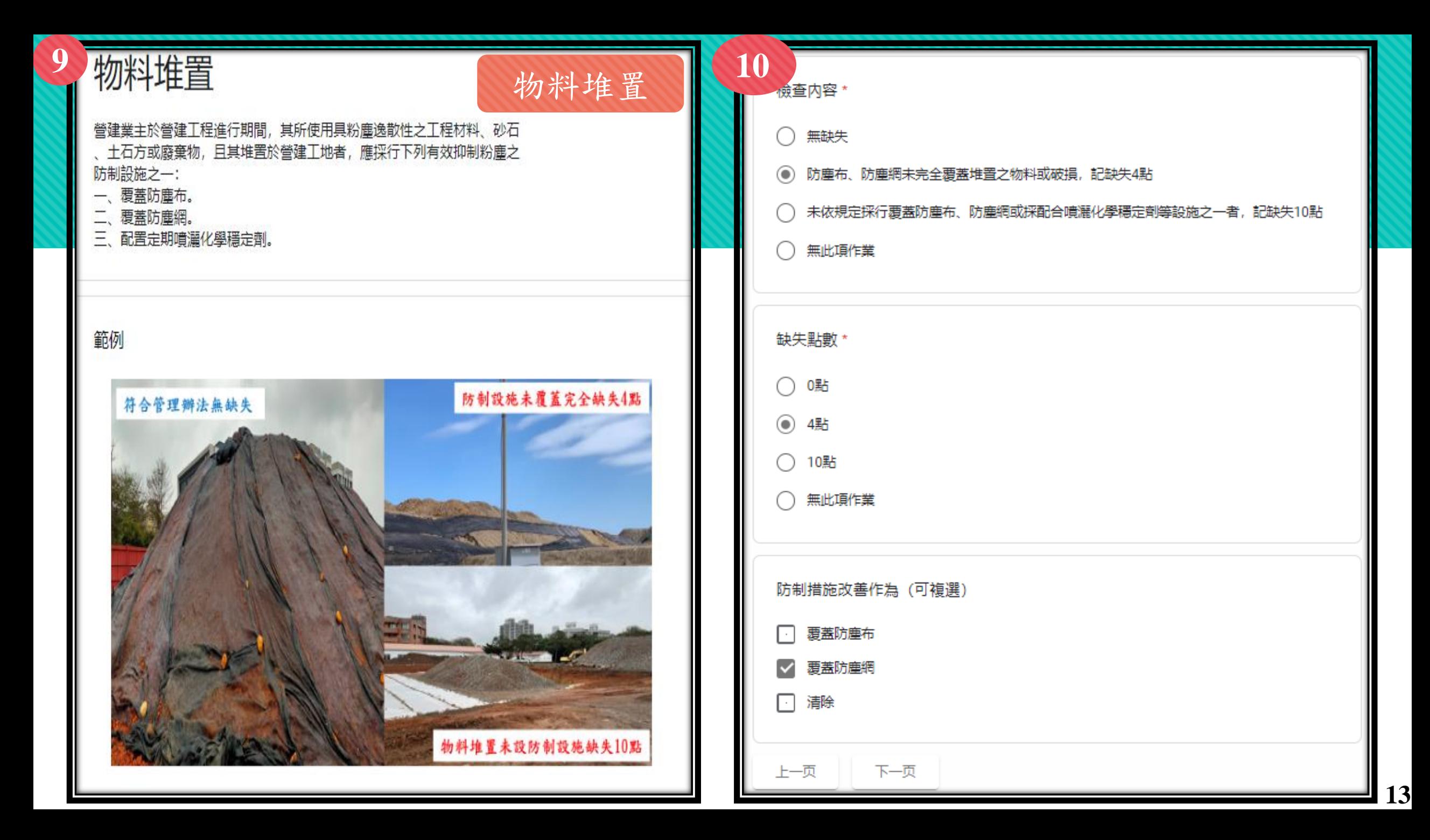

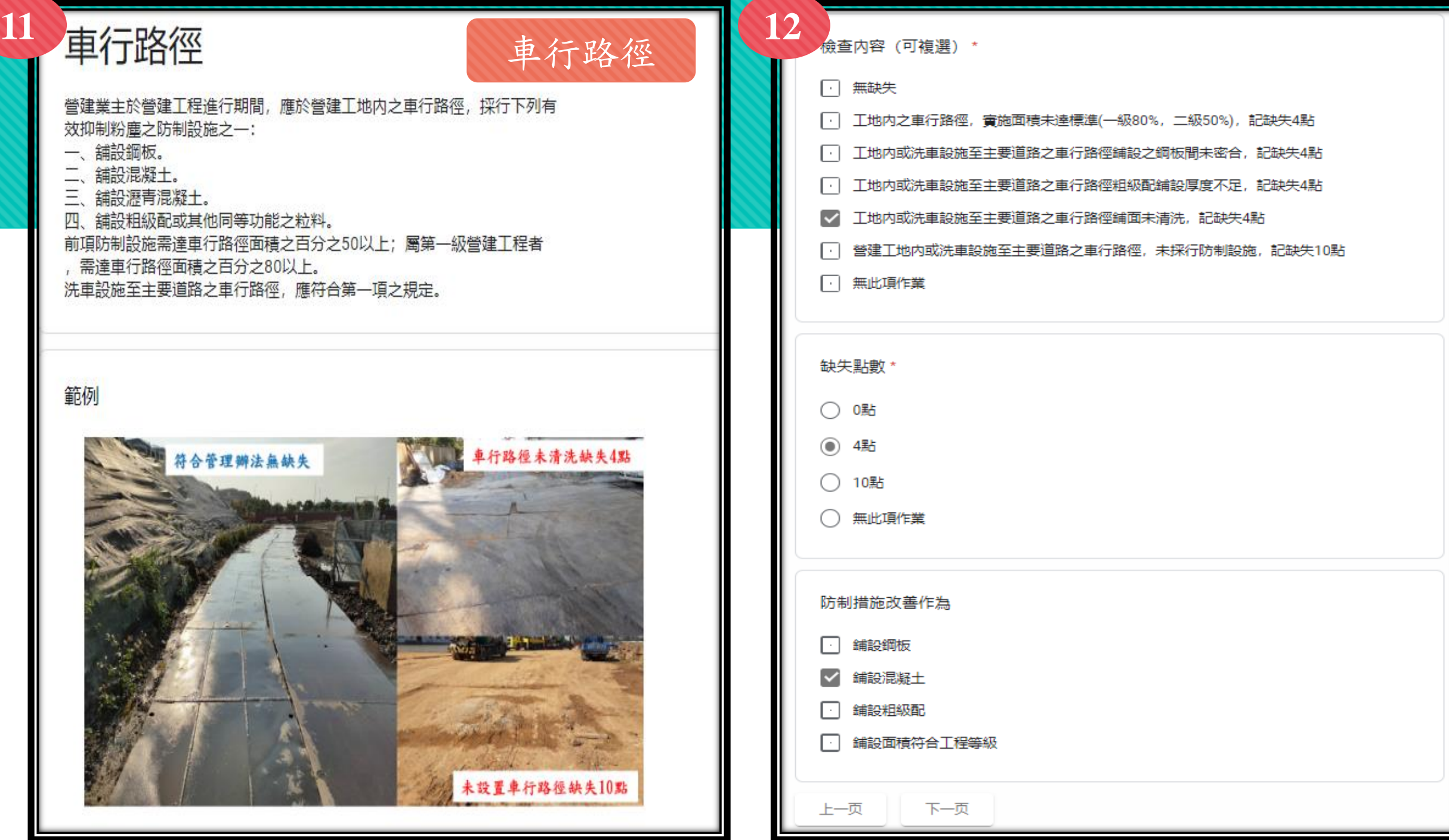

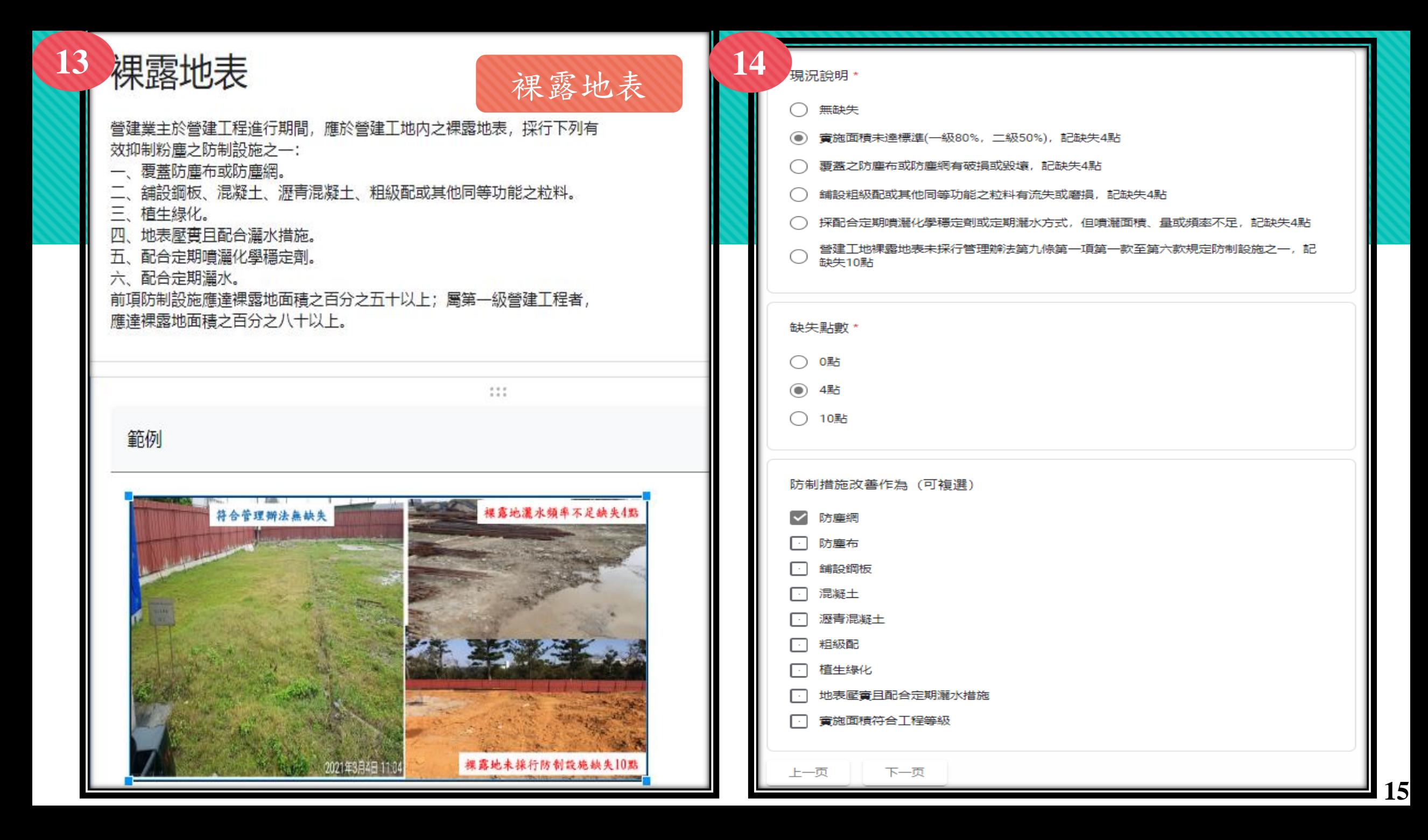

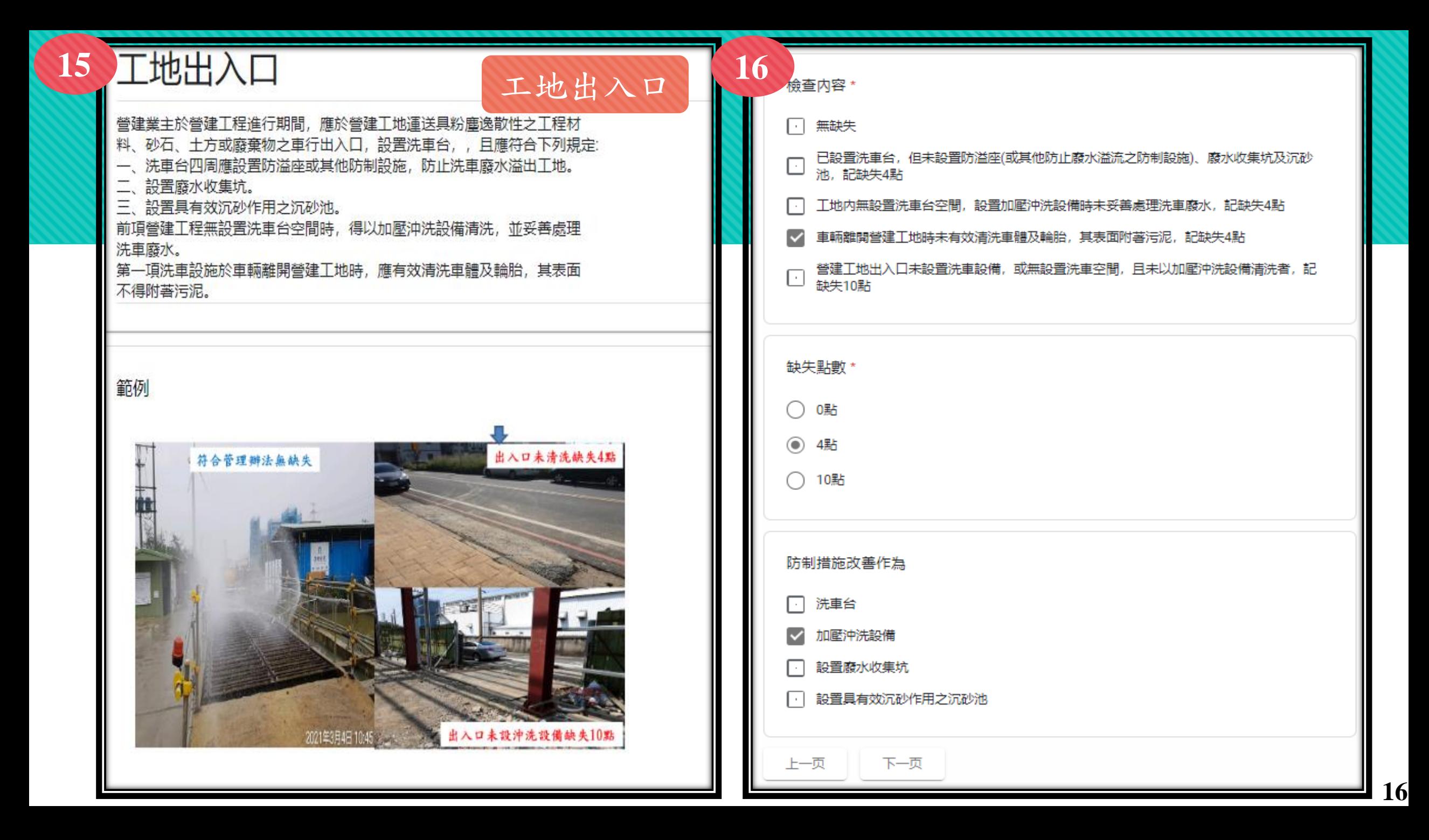

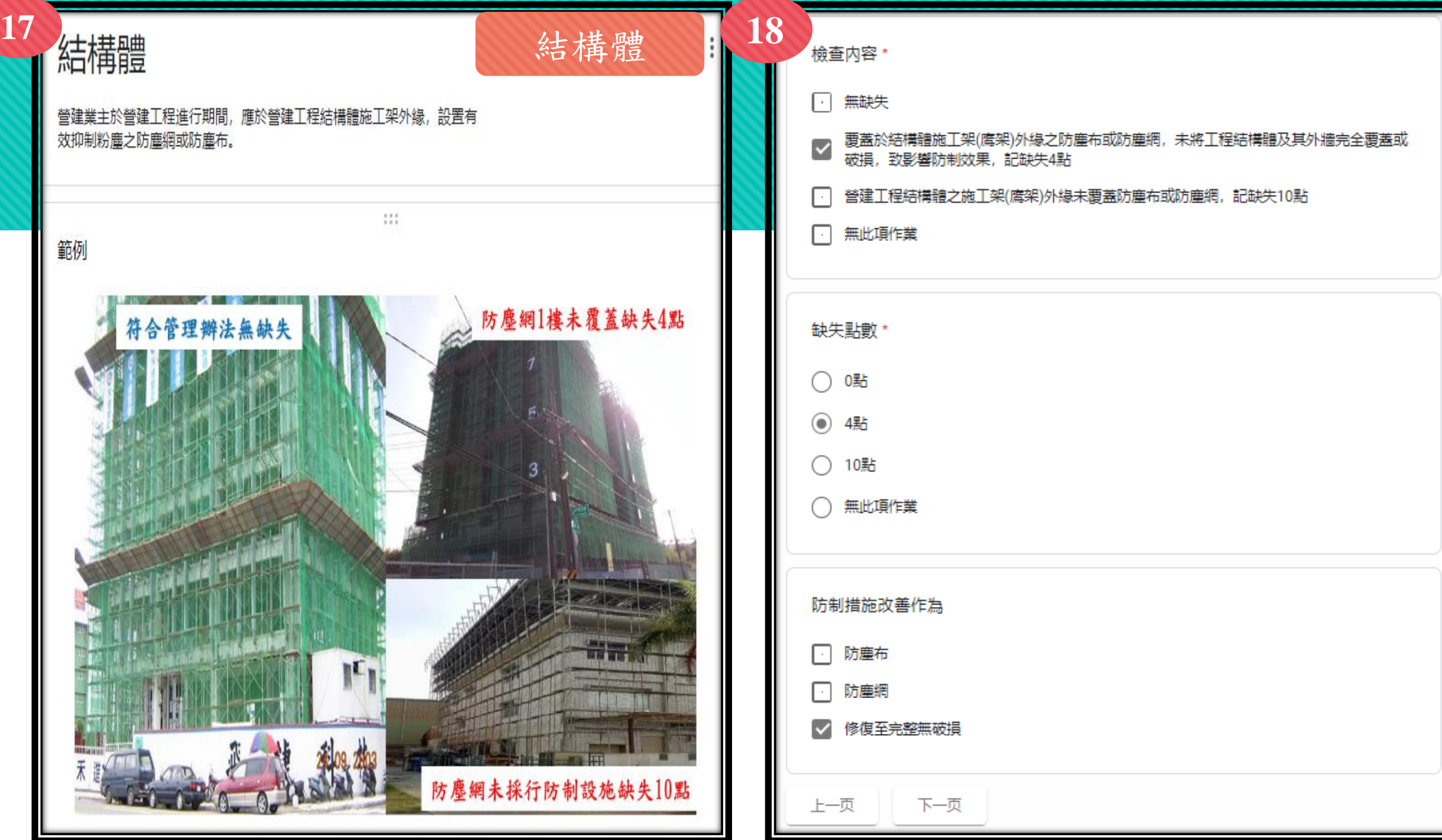

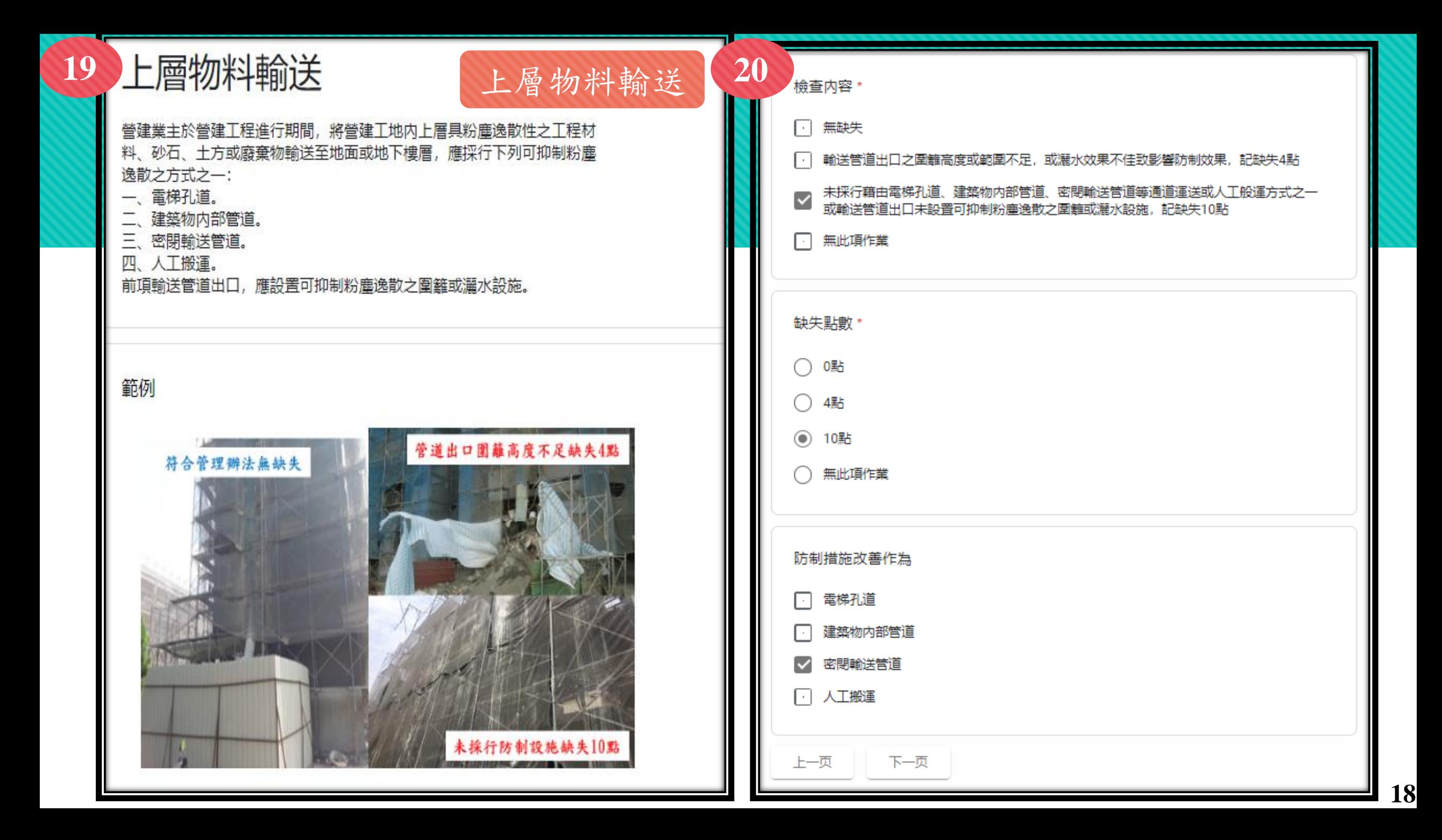

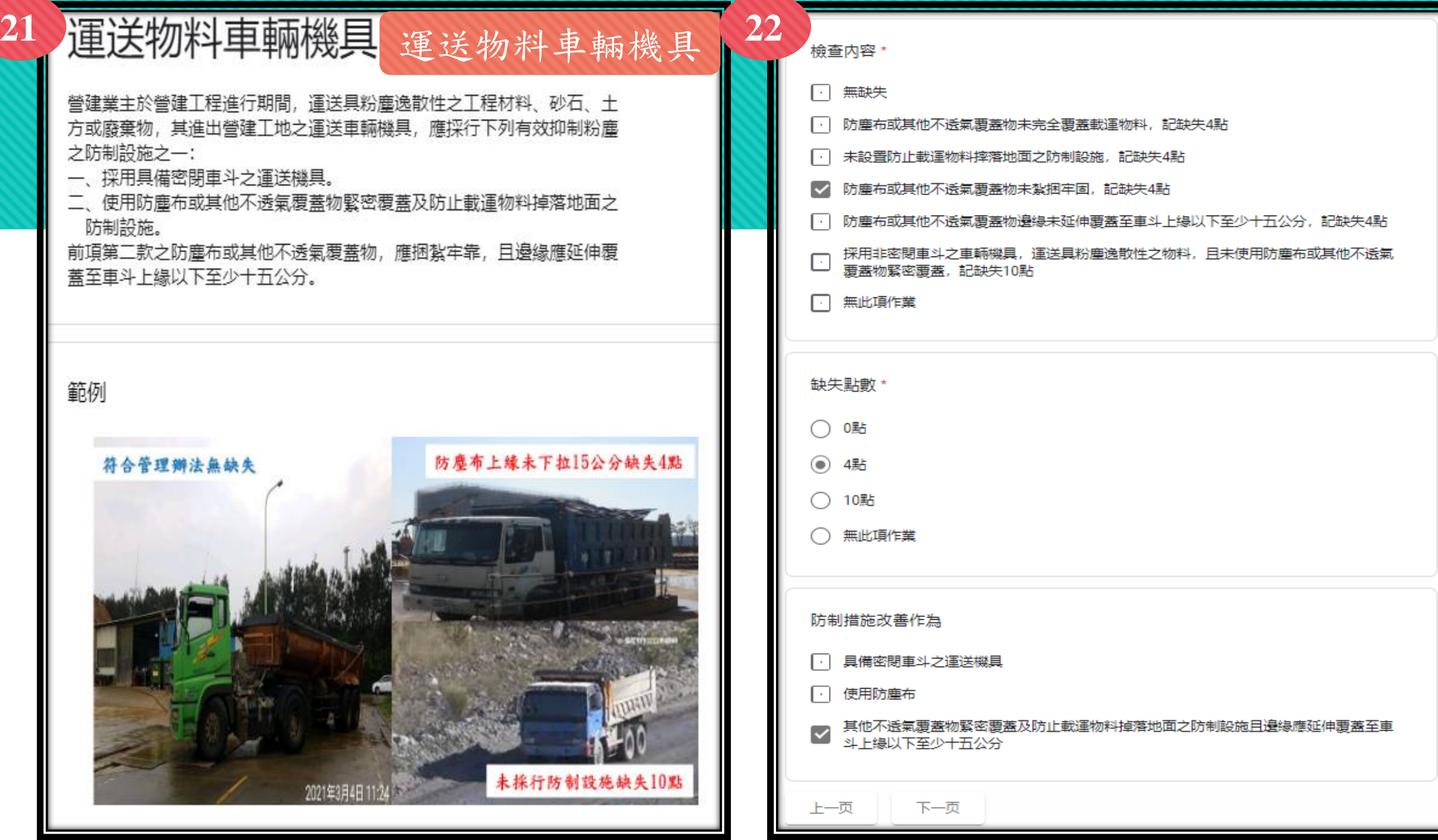

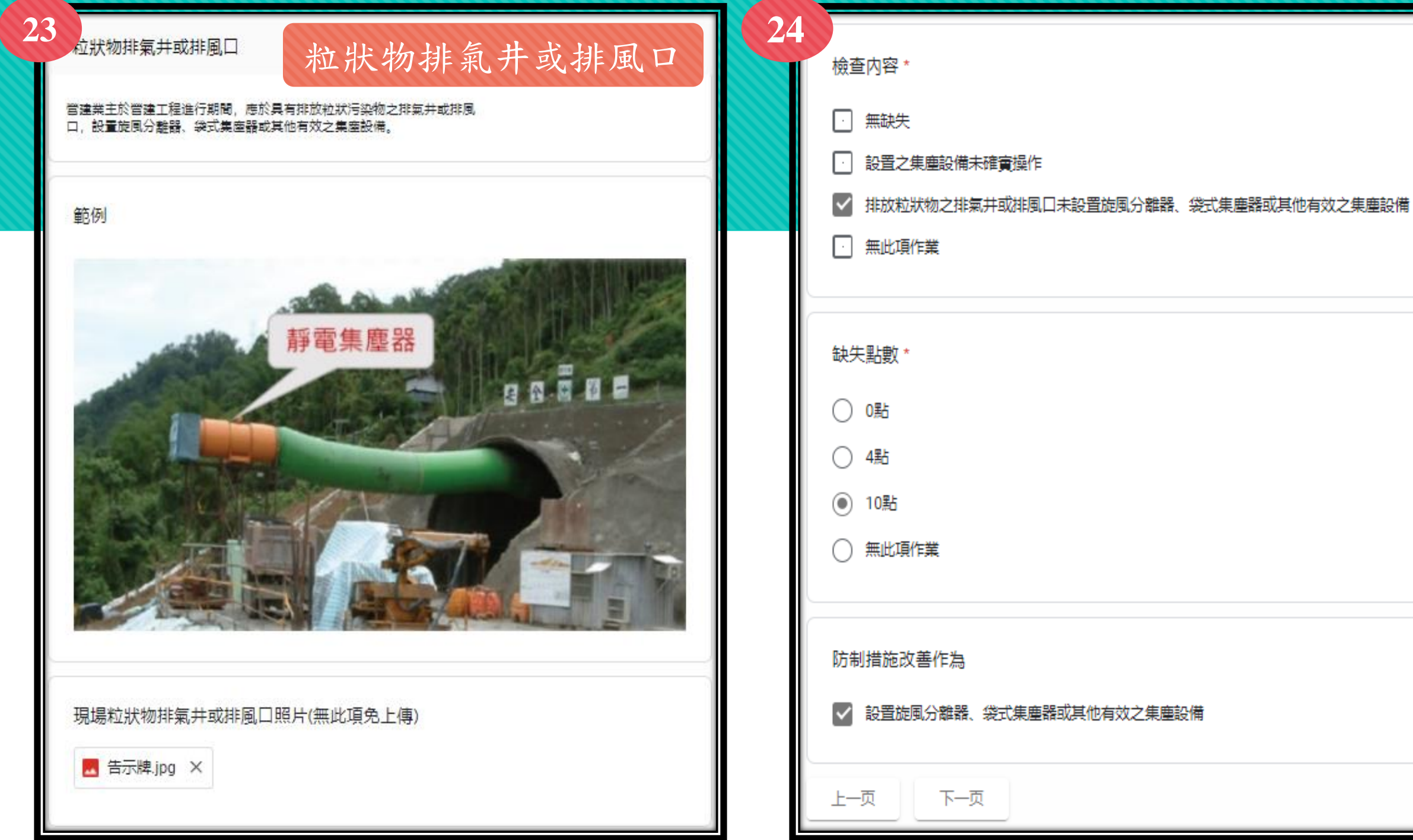

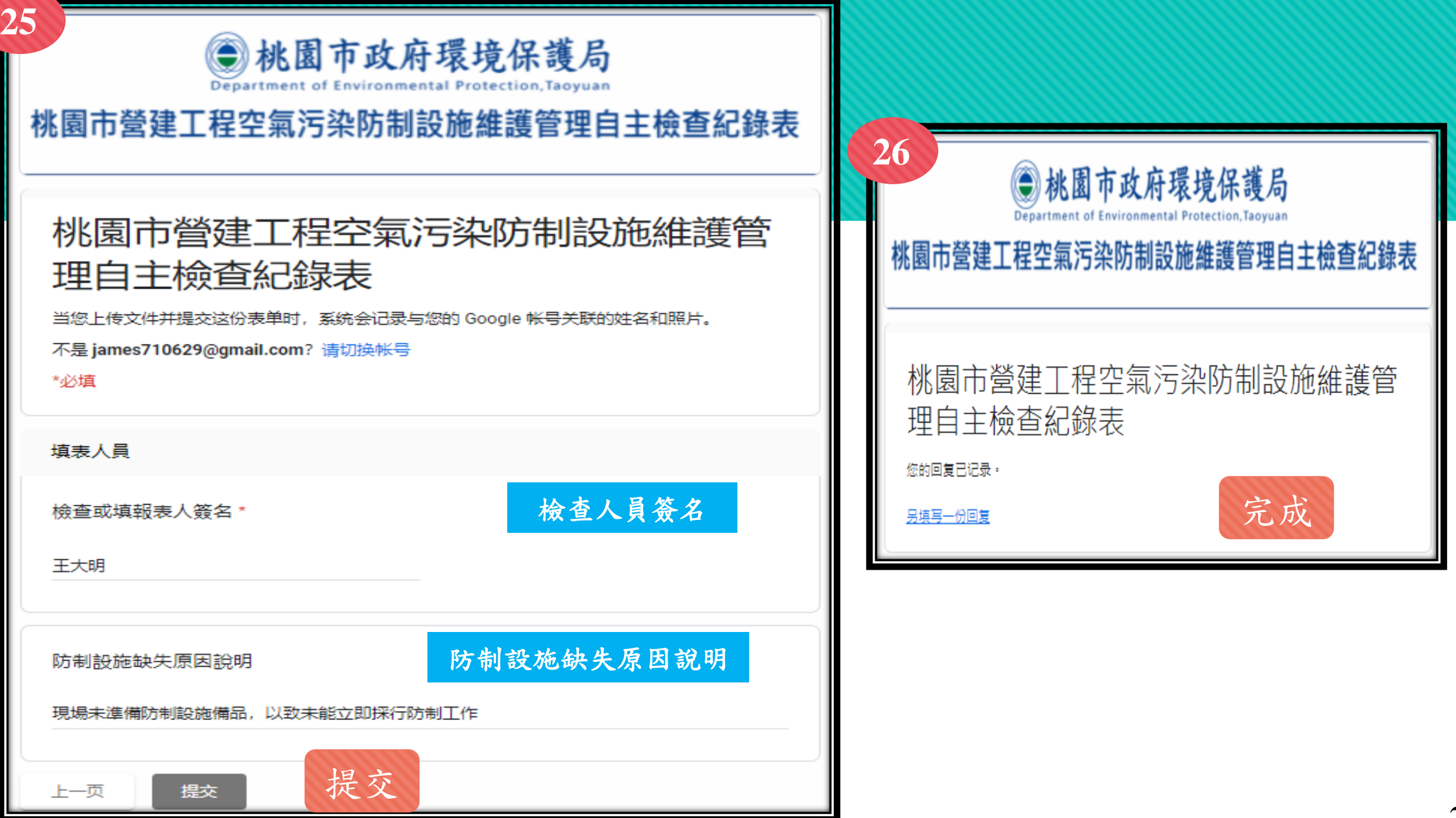

#### **STEP 1-3** :**防制設施依法設置**  工地周界

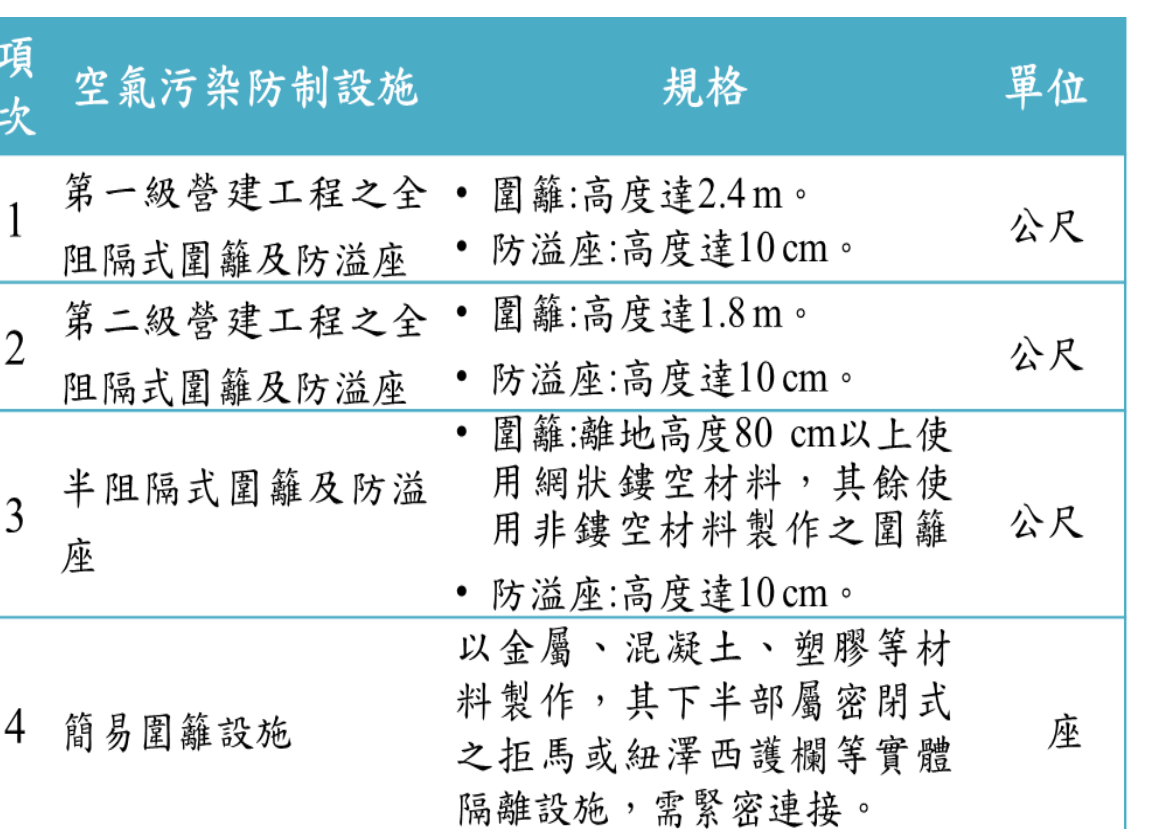

資料來源:行政院環境保護署編撰「營建工程空氣污染與噪音防制設施規劃設計及經費編列指引」 。<mark> 防溢座 簡 易 圍 籬 22</mark>

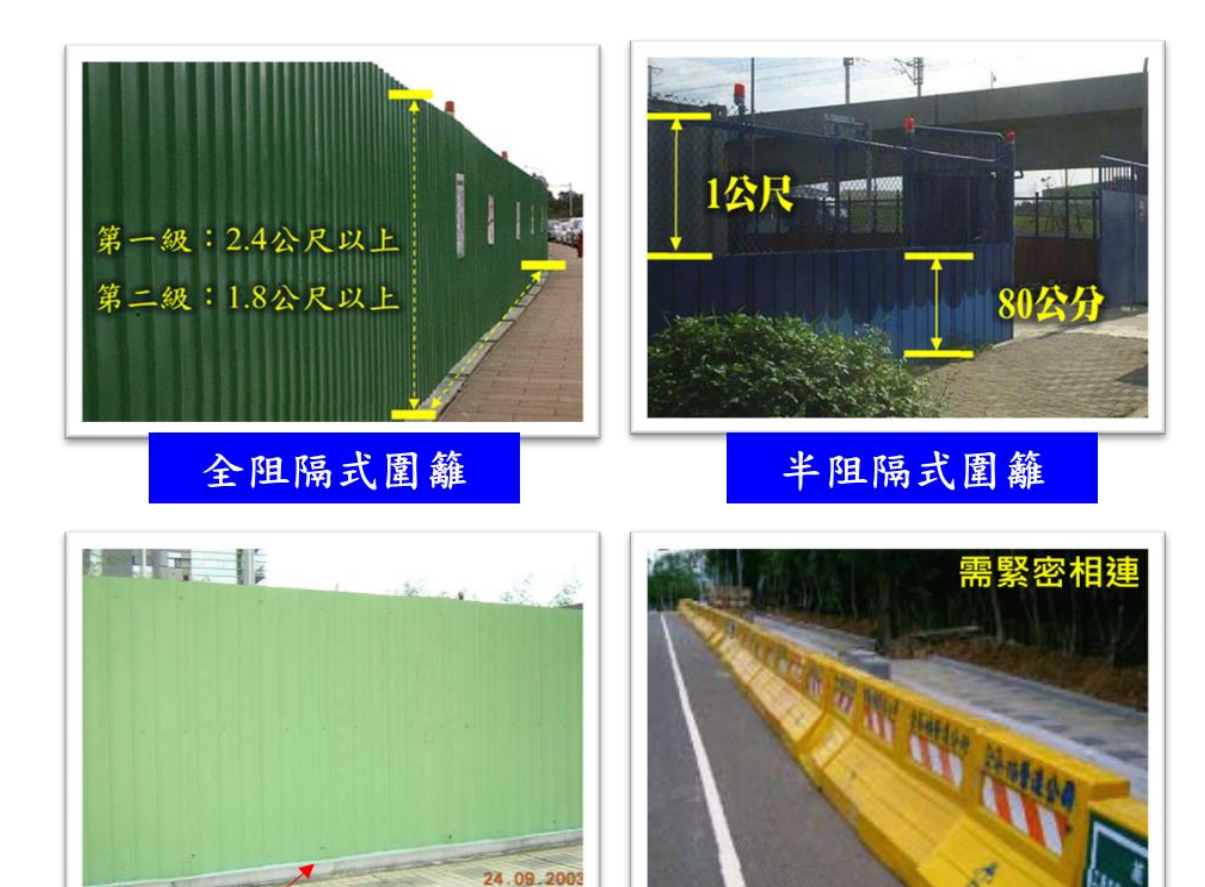

物料堆置

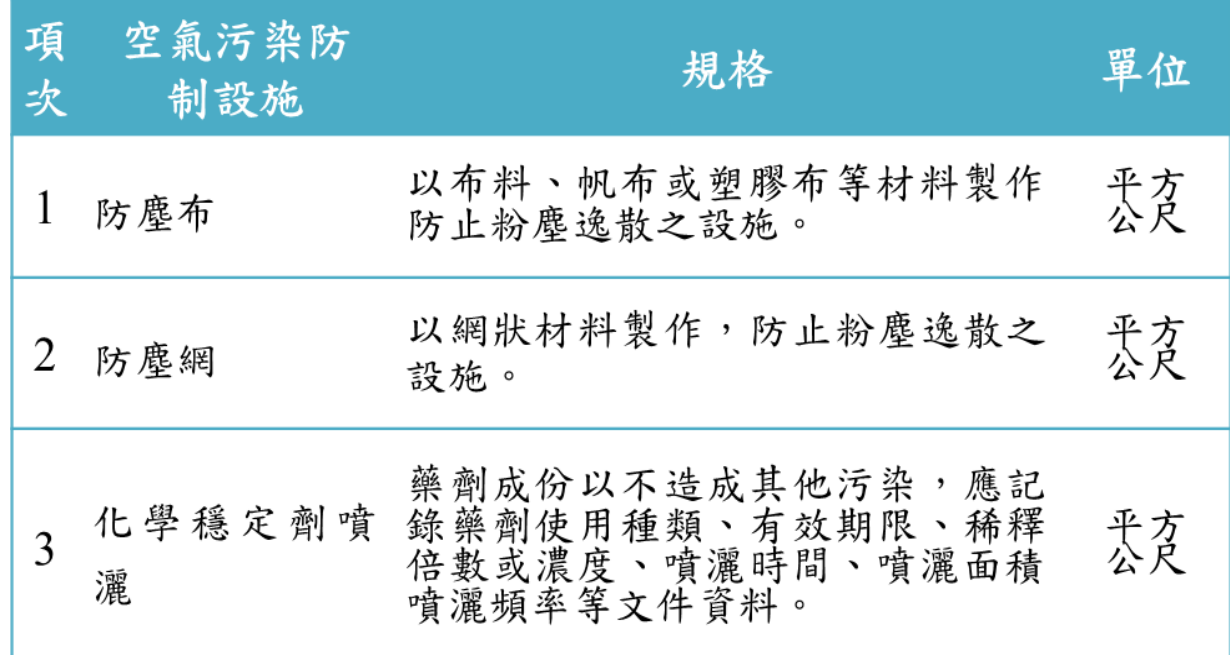

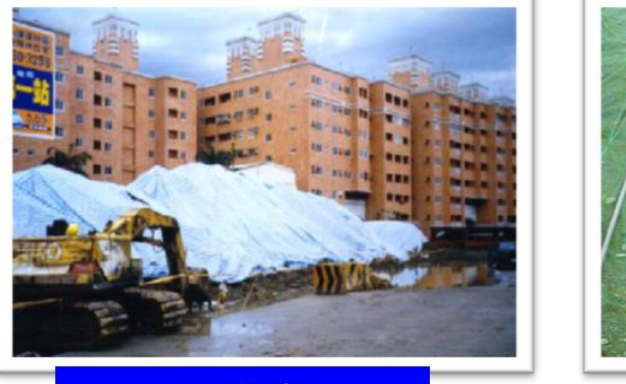

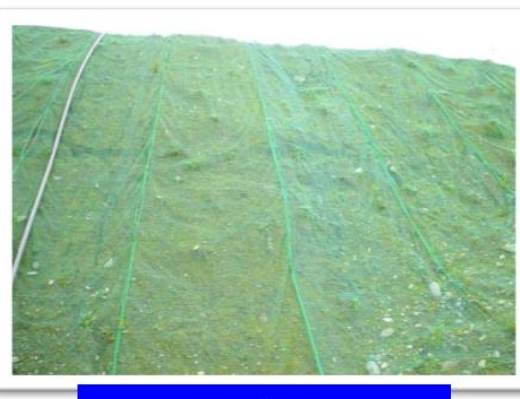

防塵布

防塵網

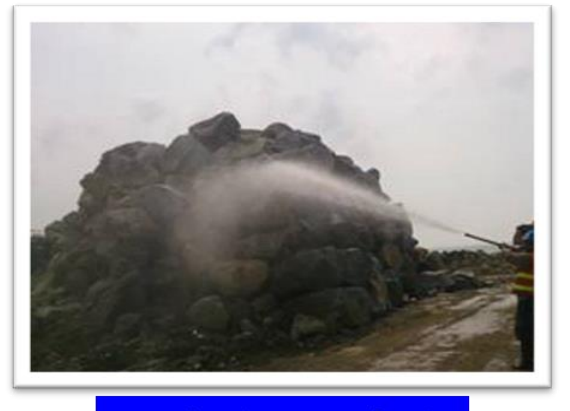

化學穩定劑噴灑

資料來源:行政院環境保護署編撰「營建工程空氣污染與噪音防制設施規劃設計及經費編列指引」 。 **23**

車行路徑

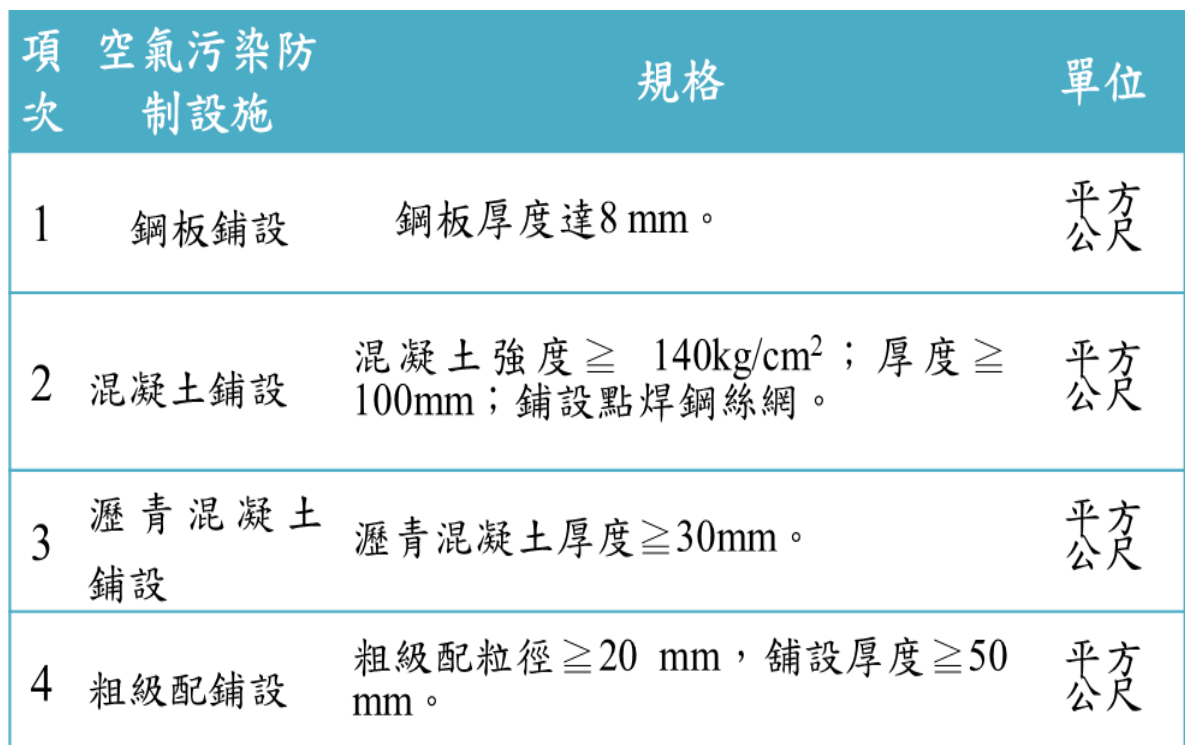

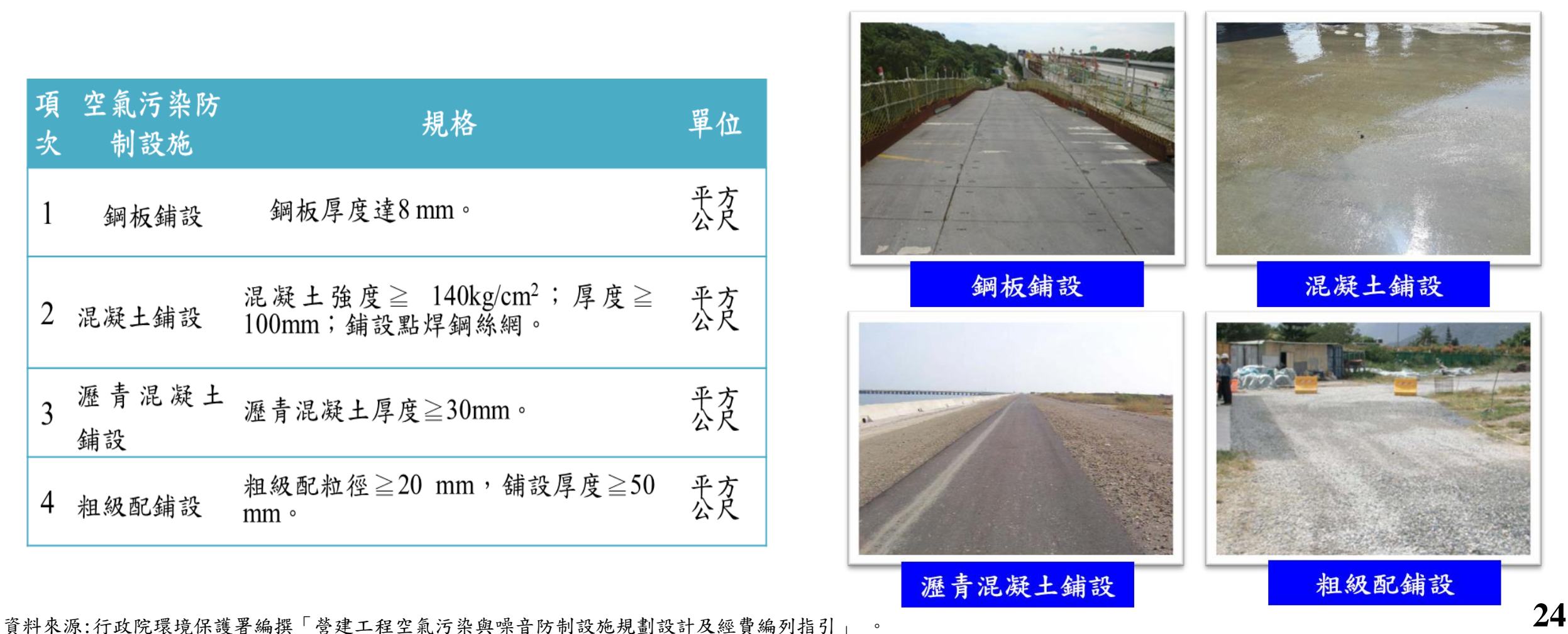

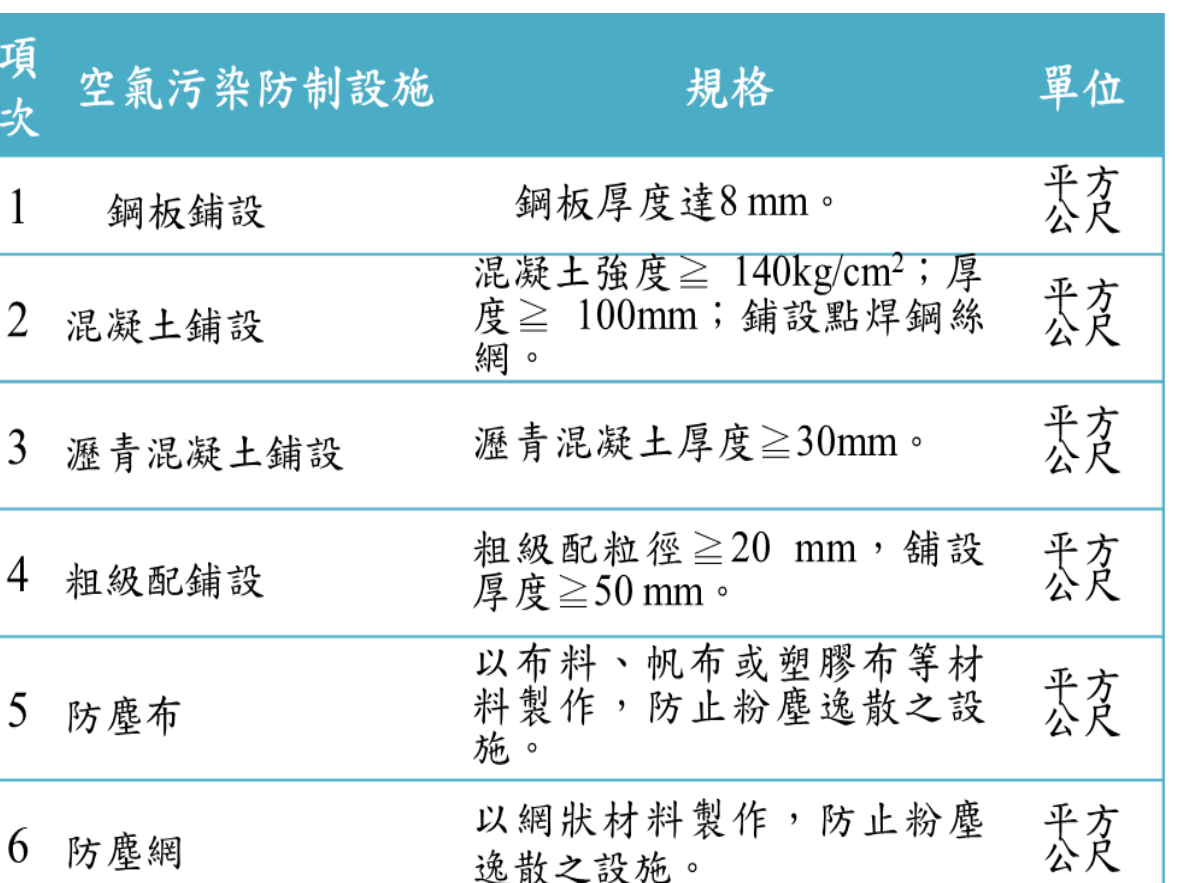

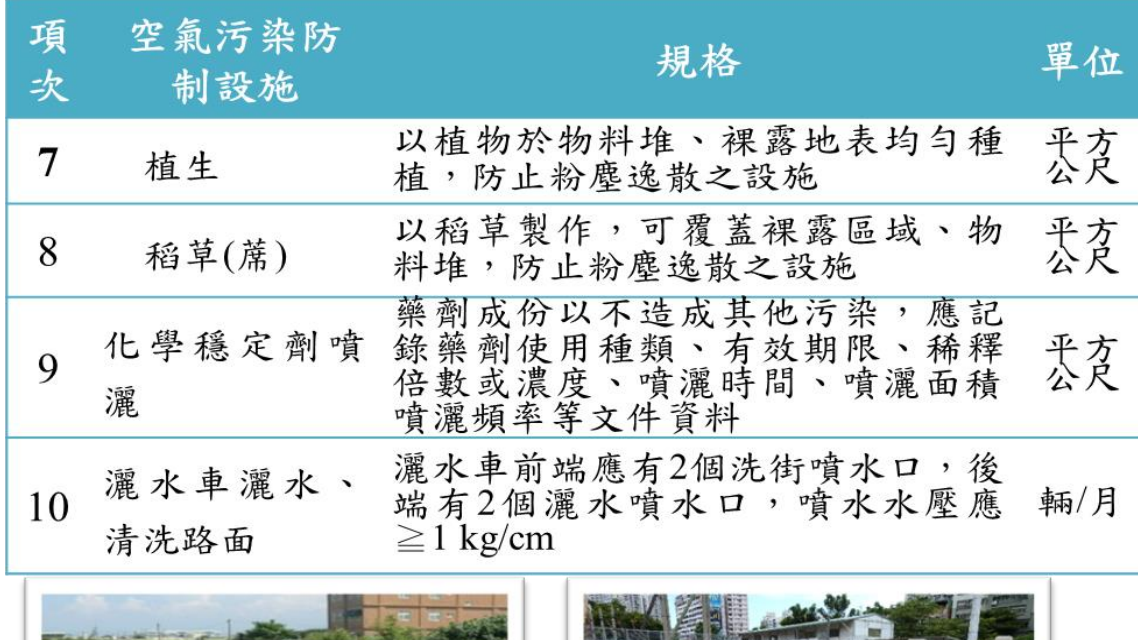

裸露地

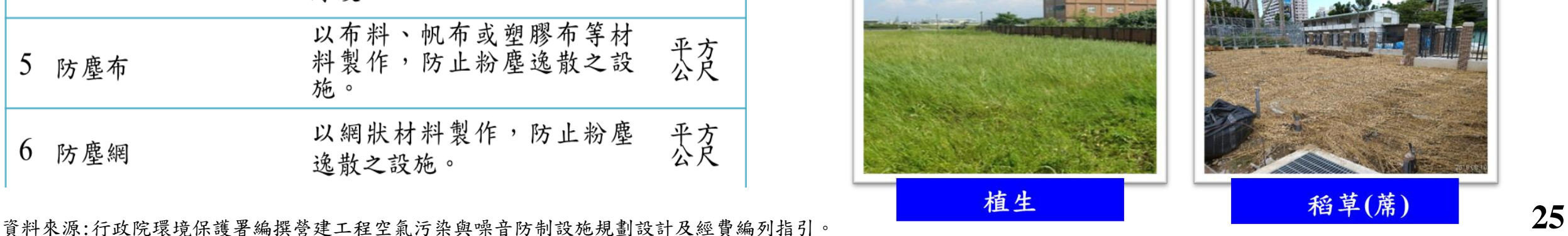

#### **STEP 1-3** :**防制設施依法設置**  工地出入口

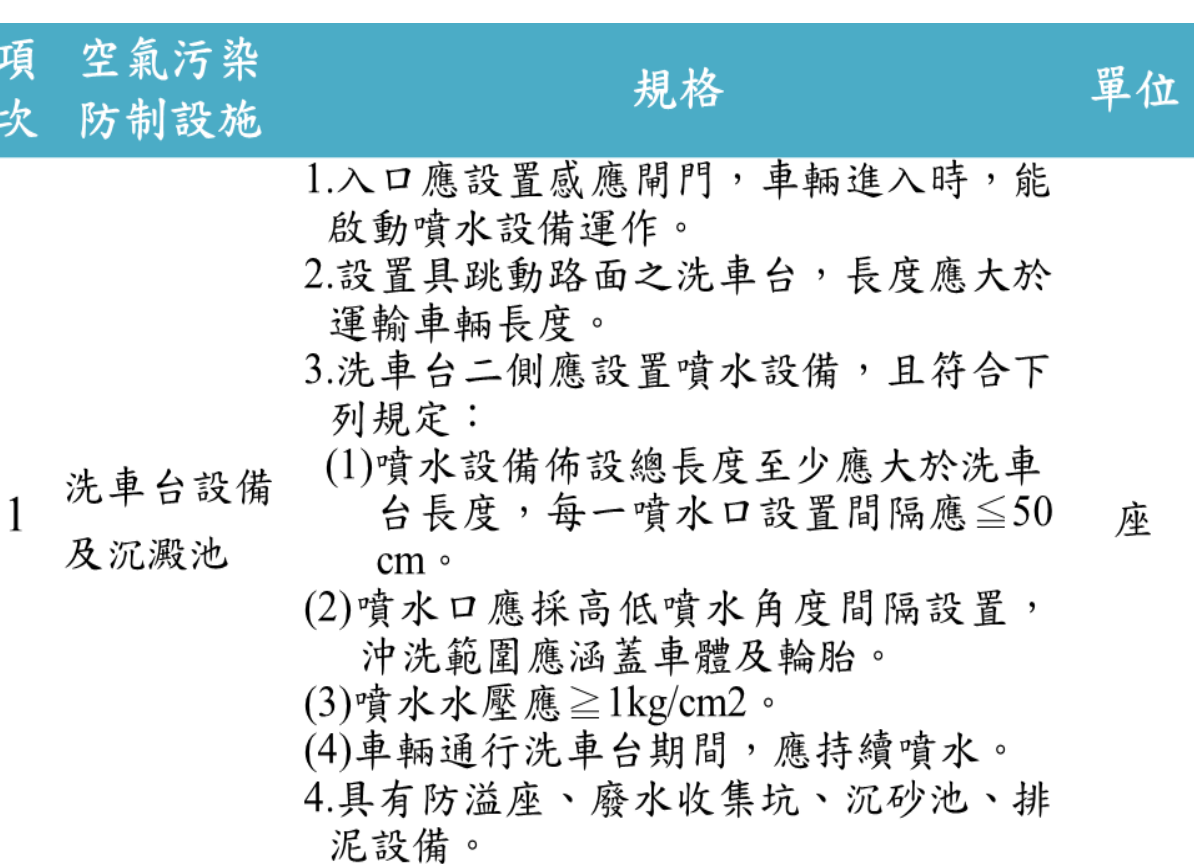

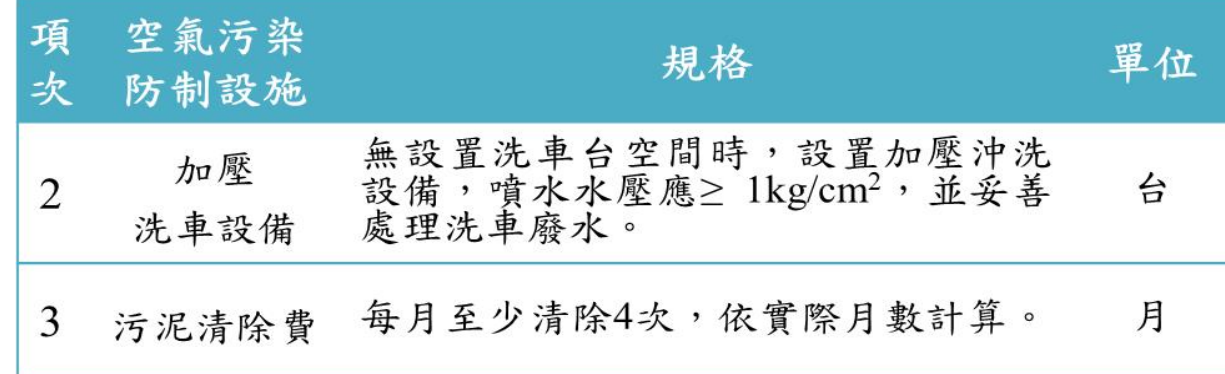

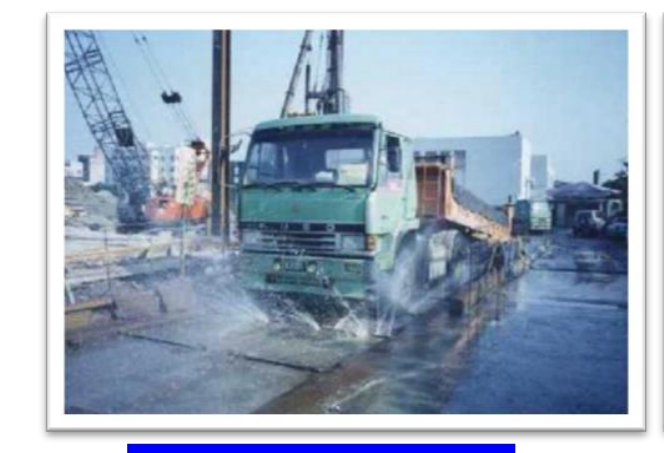

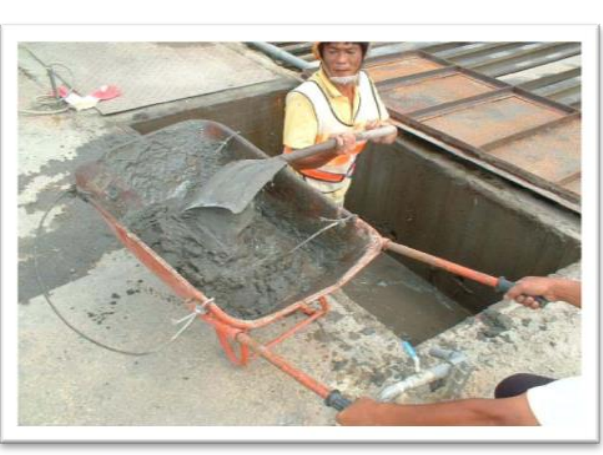

資料來源:行政院環境保護署編撰營建工程空氣污染與噪音防制設施規劃設計及經費編列指引。 <mark>自動洗車設備 | 26</mark>

結構體

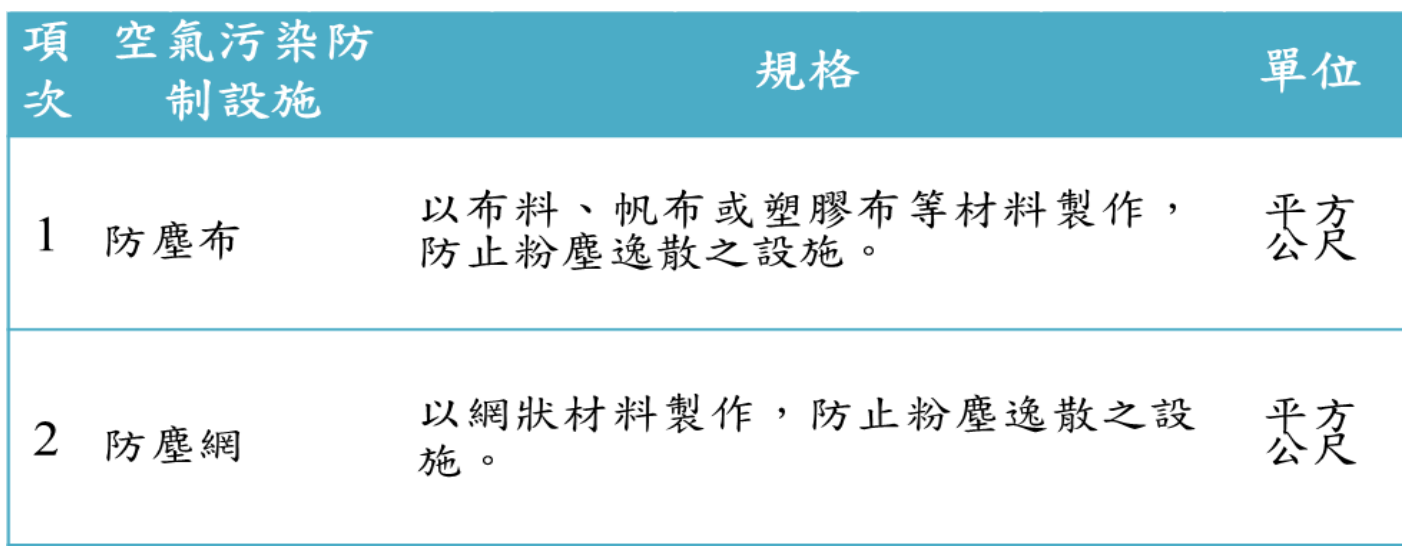

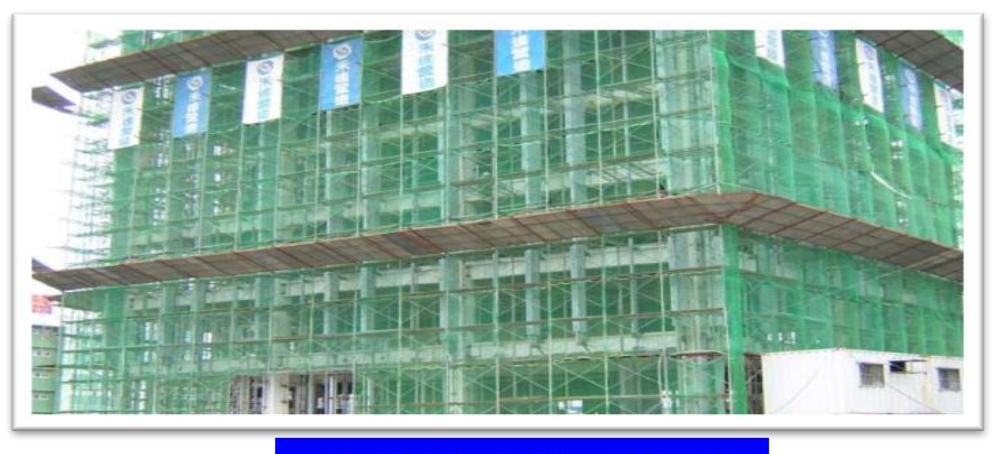

結構體設置防塵網

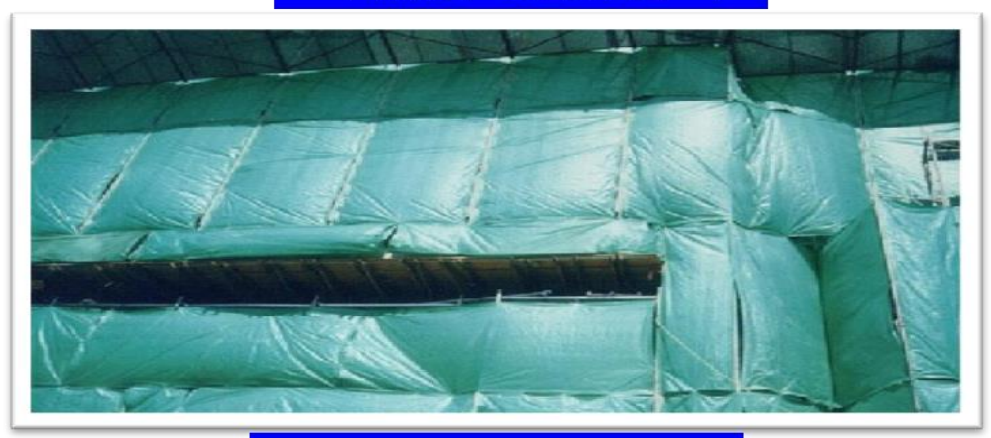

資料來源:行政院環境保護署編撰「營建工程空氣污染與噪音防制設施規劃設計及經費編列指引」 。 <mark>《结 構 體 設 置 防 塵 布 </mark> 27

上層物料輸送

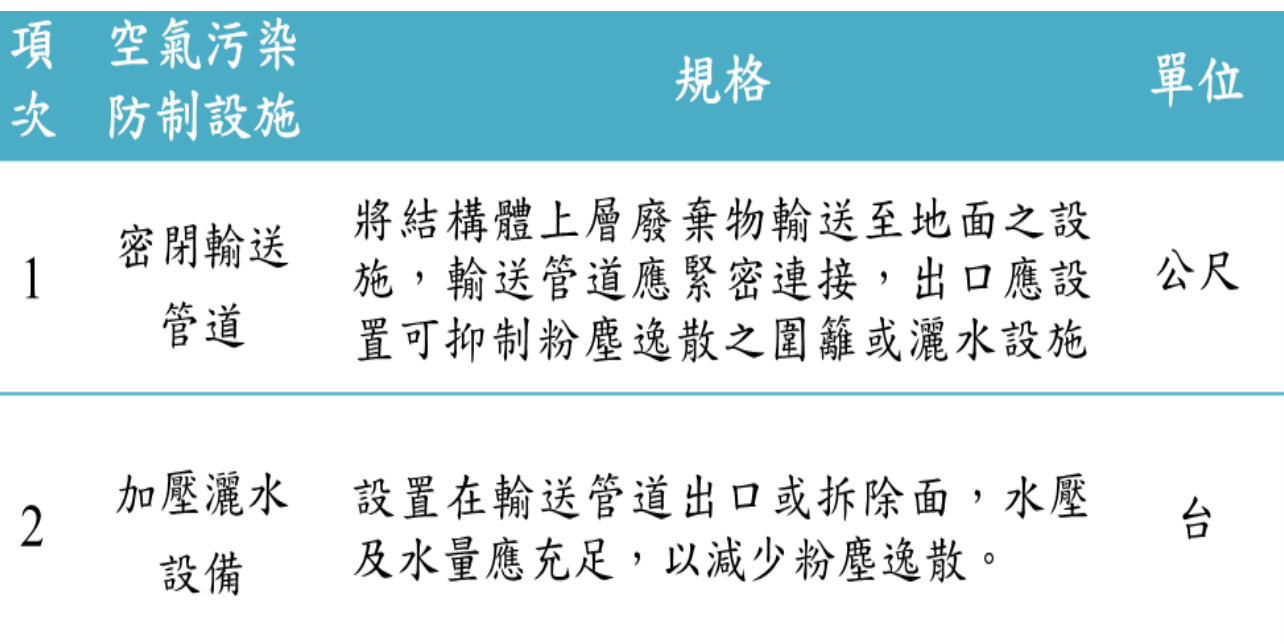

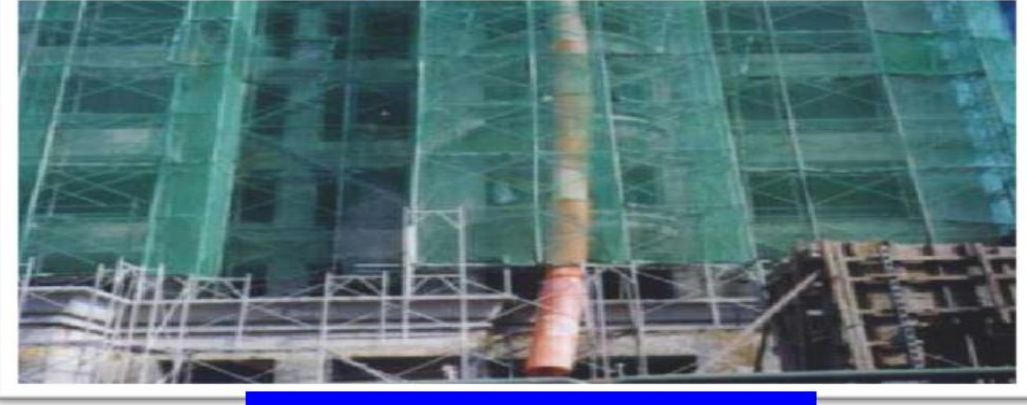

密閉輸送管道

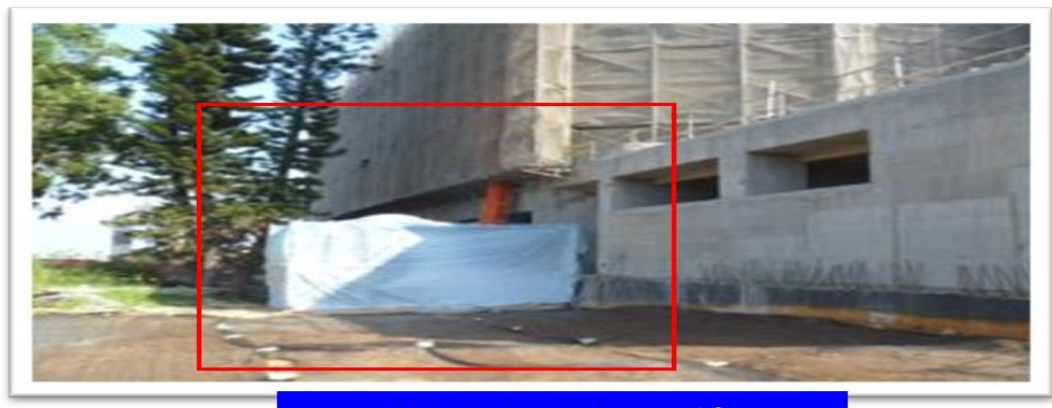

資料來源:行政院環境保護署編撰「營建工程空氣污染與噪音防制設施規劃設計及經費編列指引」 。 **28**

粒狀物排氣井或排風口

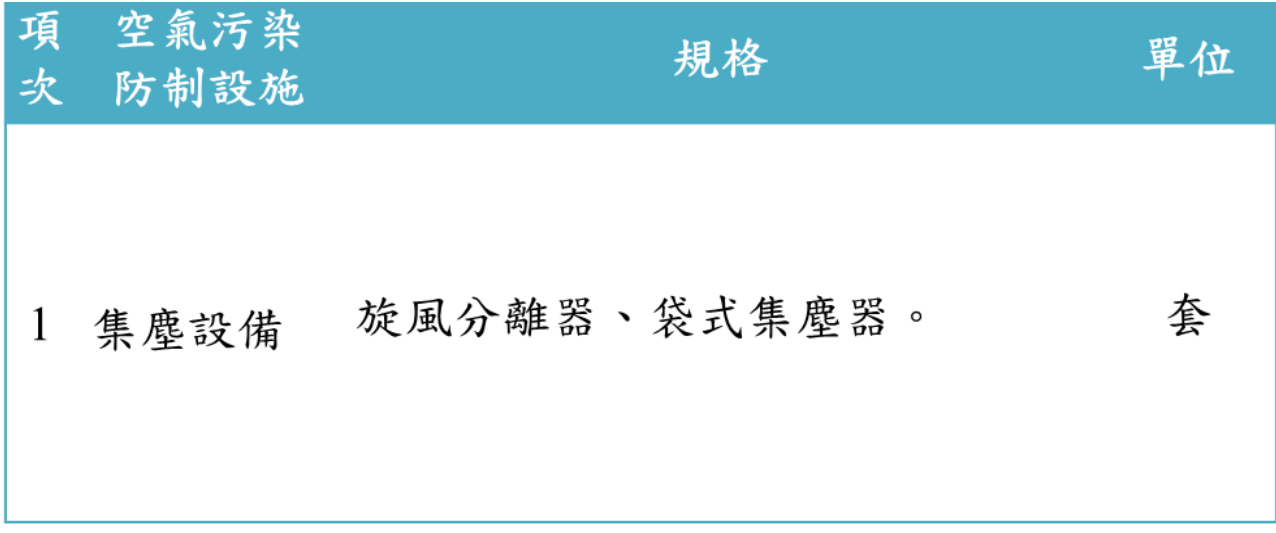

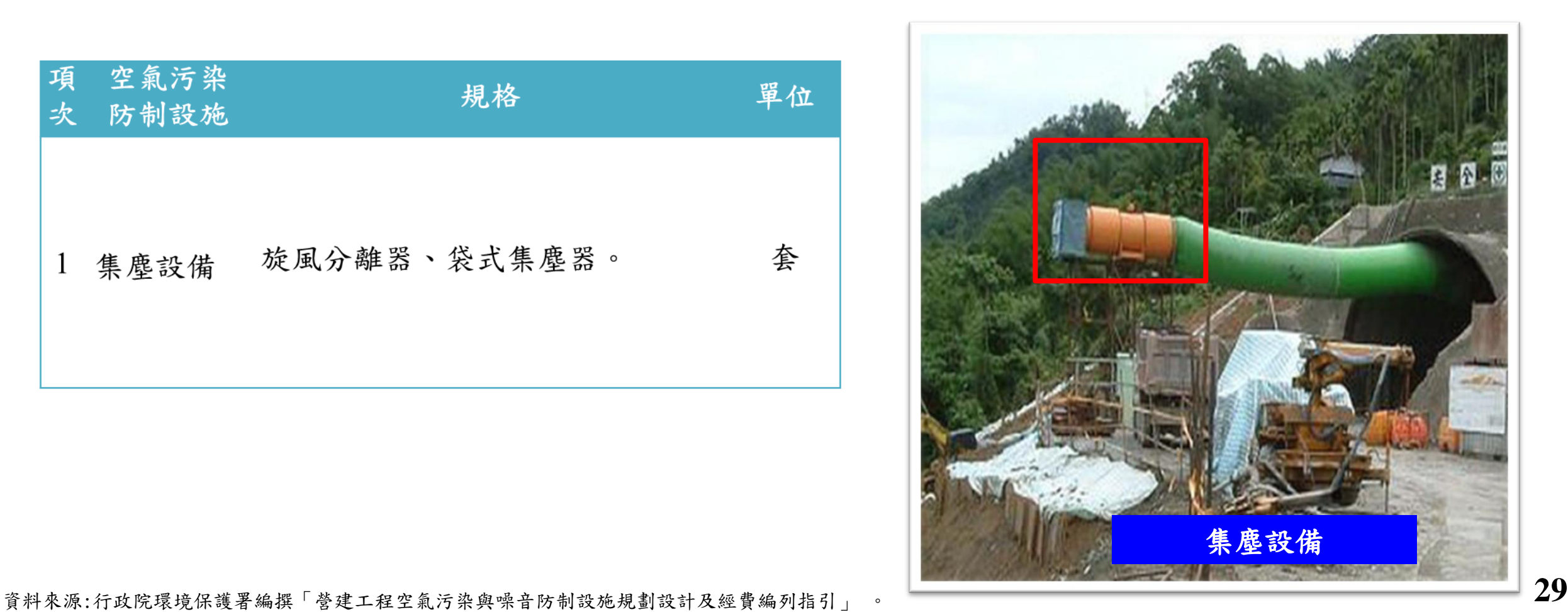

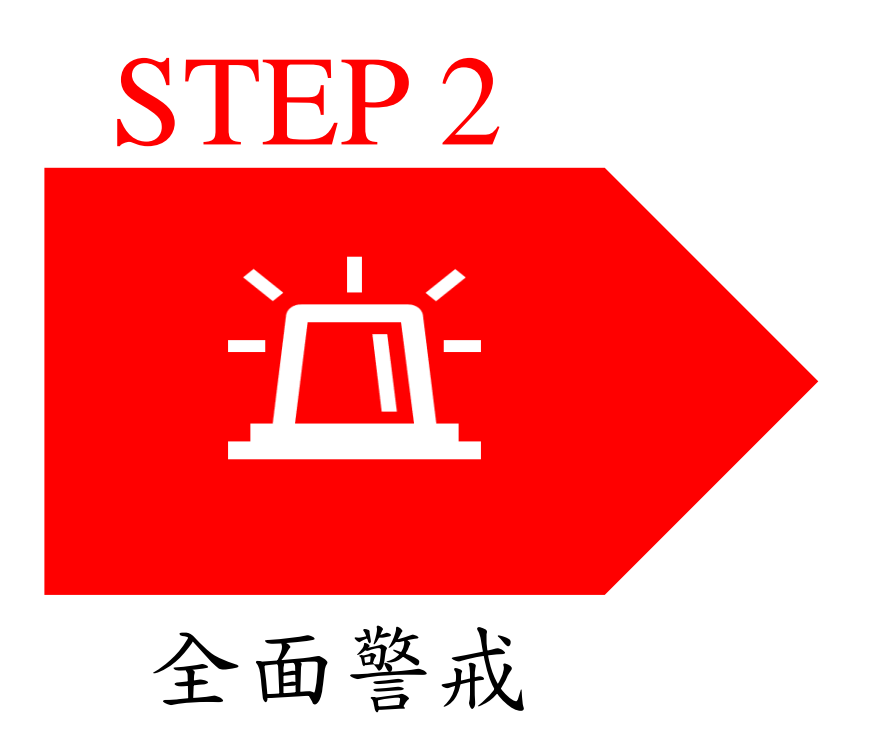

### **STEP 2** :**全面警戒**

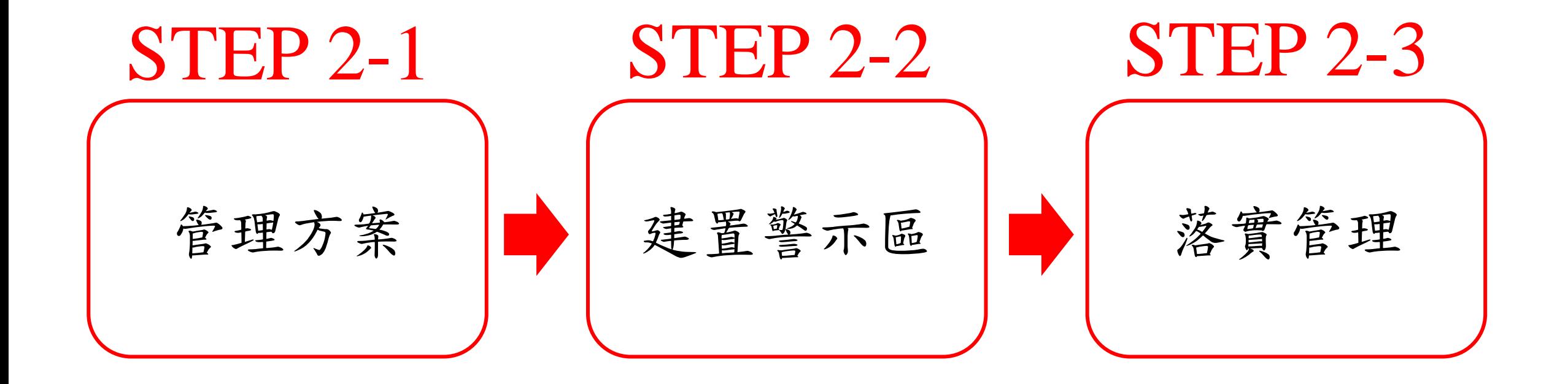

### **STEP 2-1** :**管理方案**

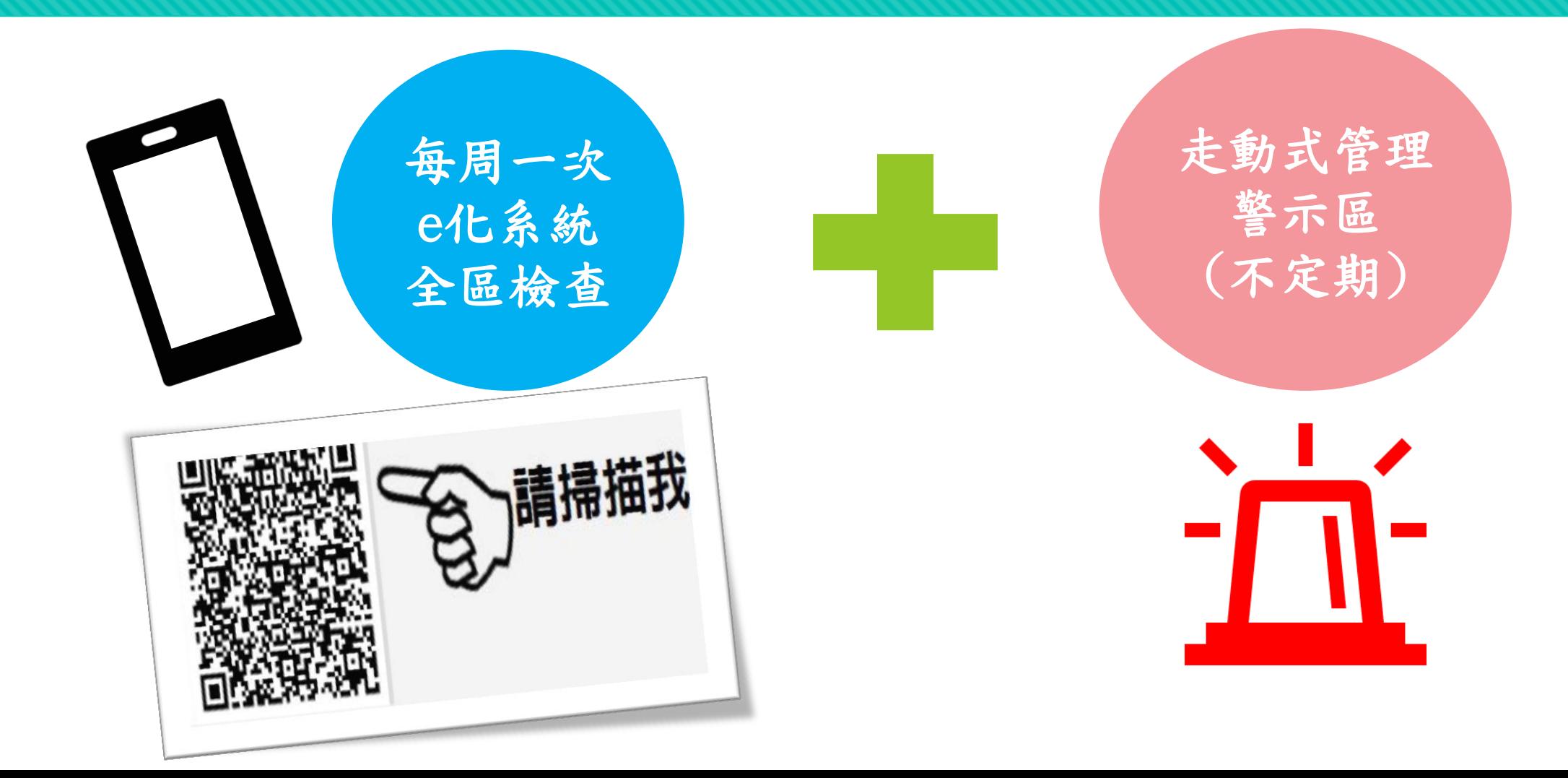

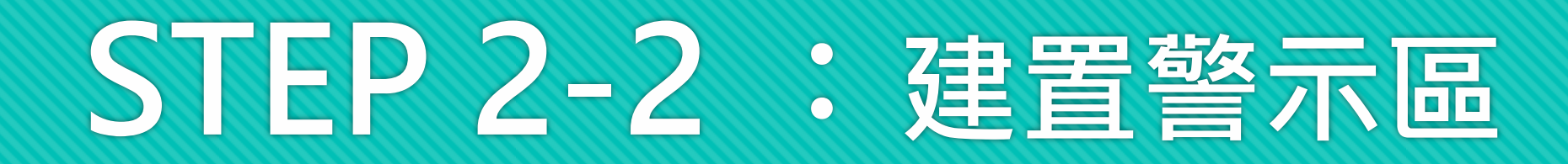

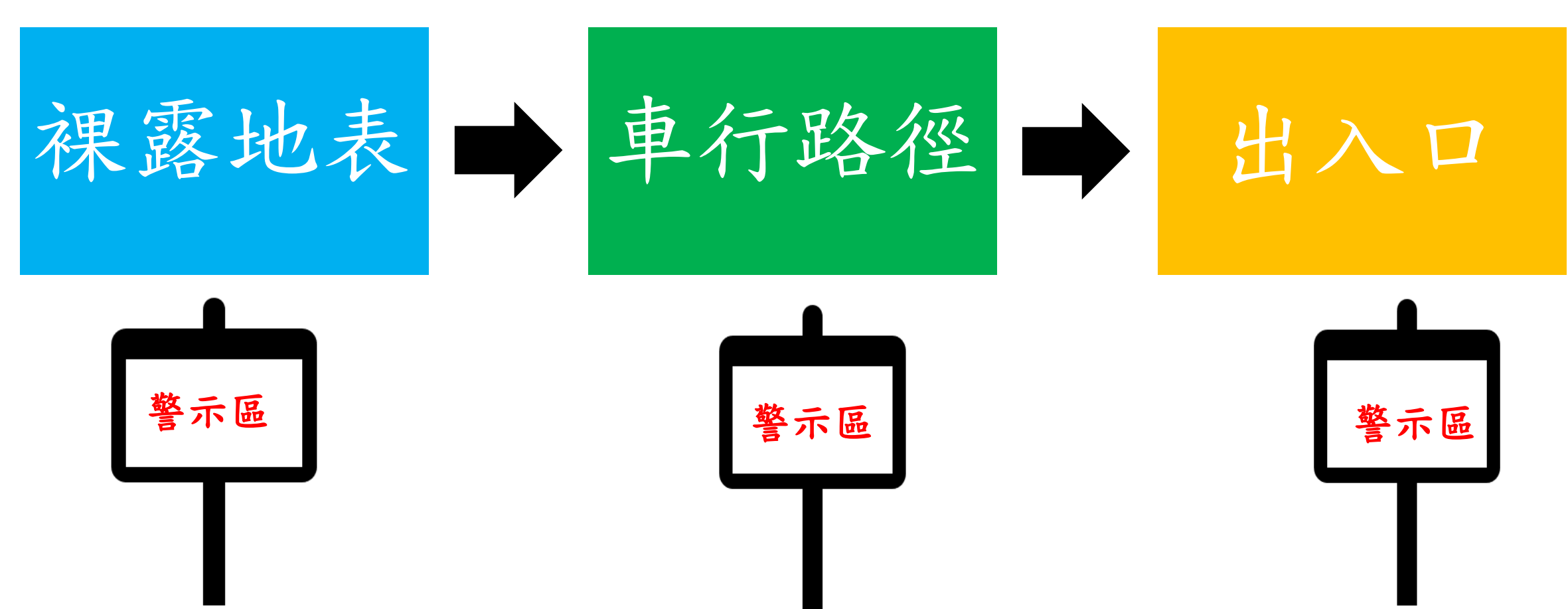

# **STEP 2-2** :**建置警示區**

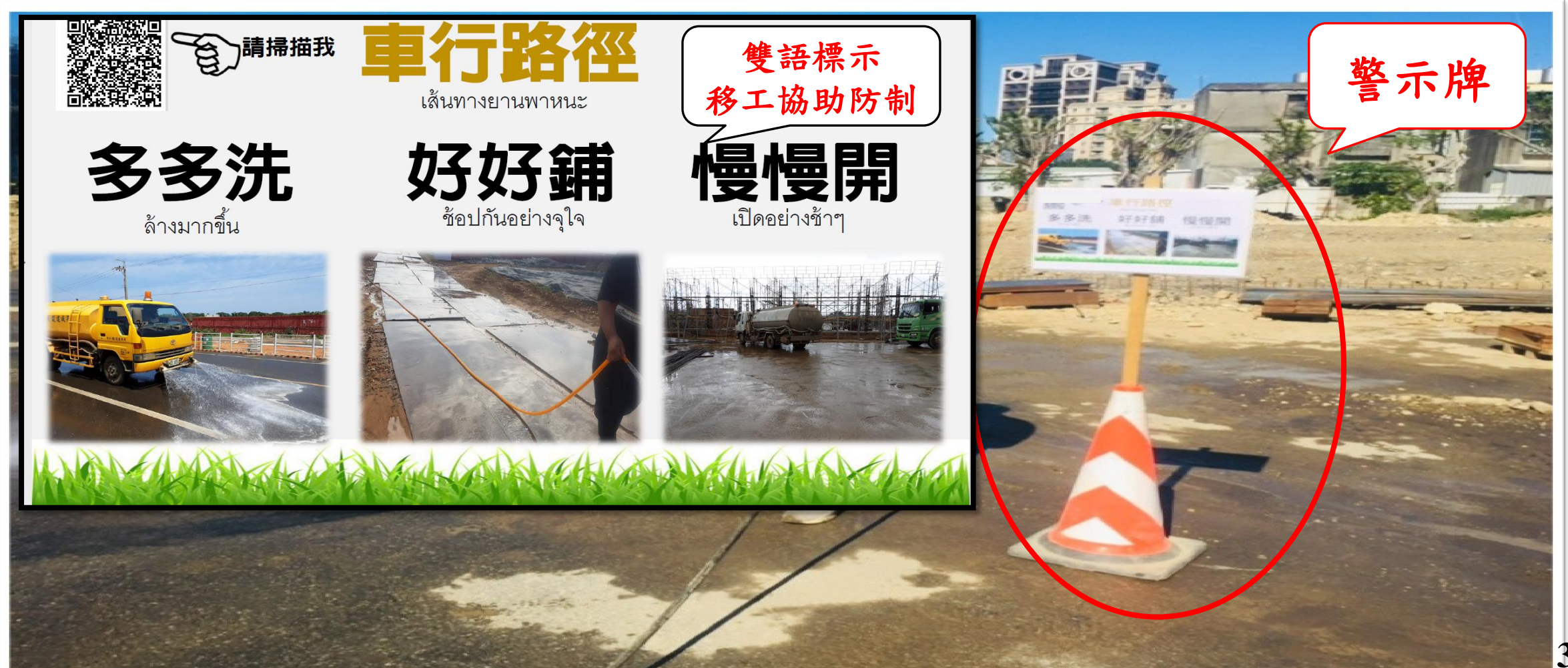

範例

# **STEP 2-2** :**落實管理**

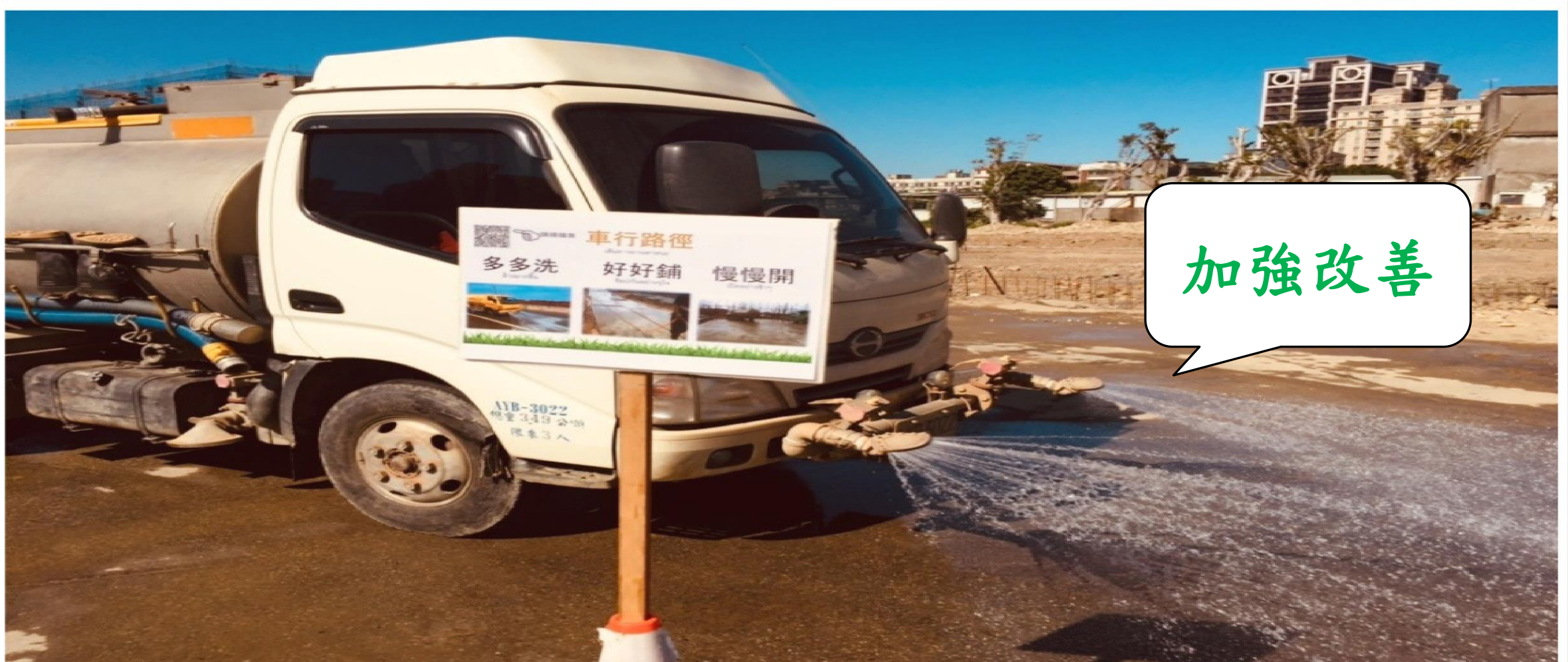

範例

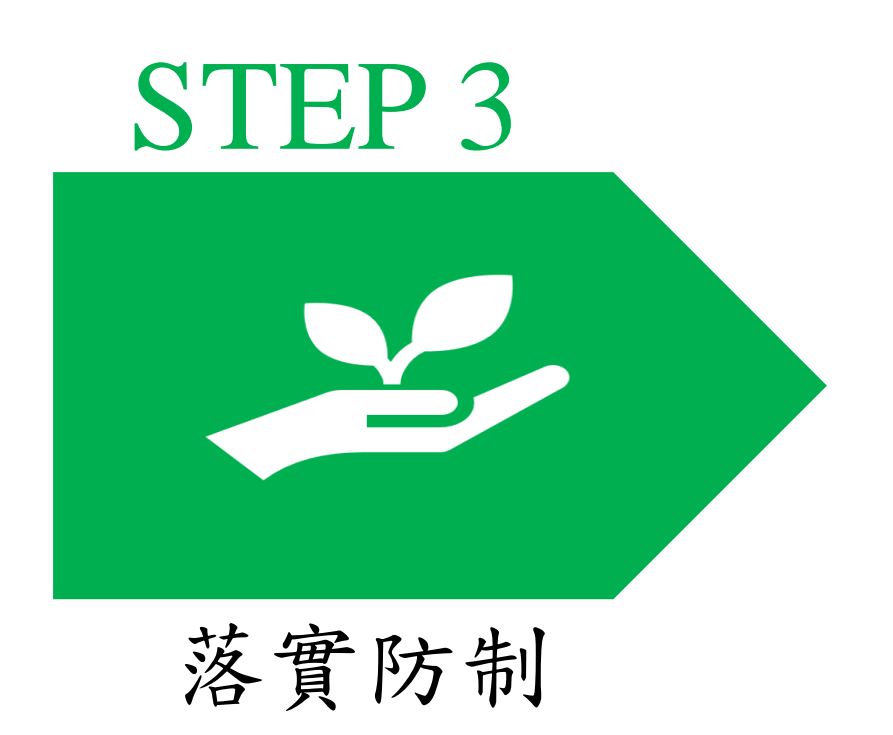

# **STEP 3** :**落實防制**

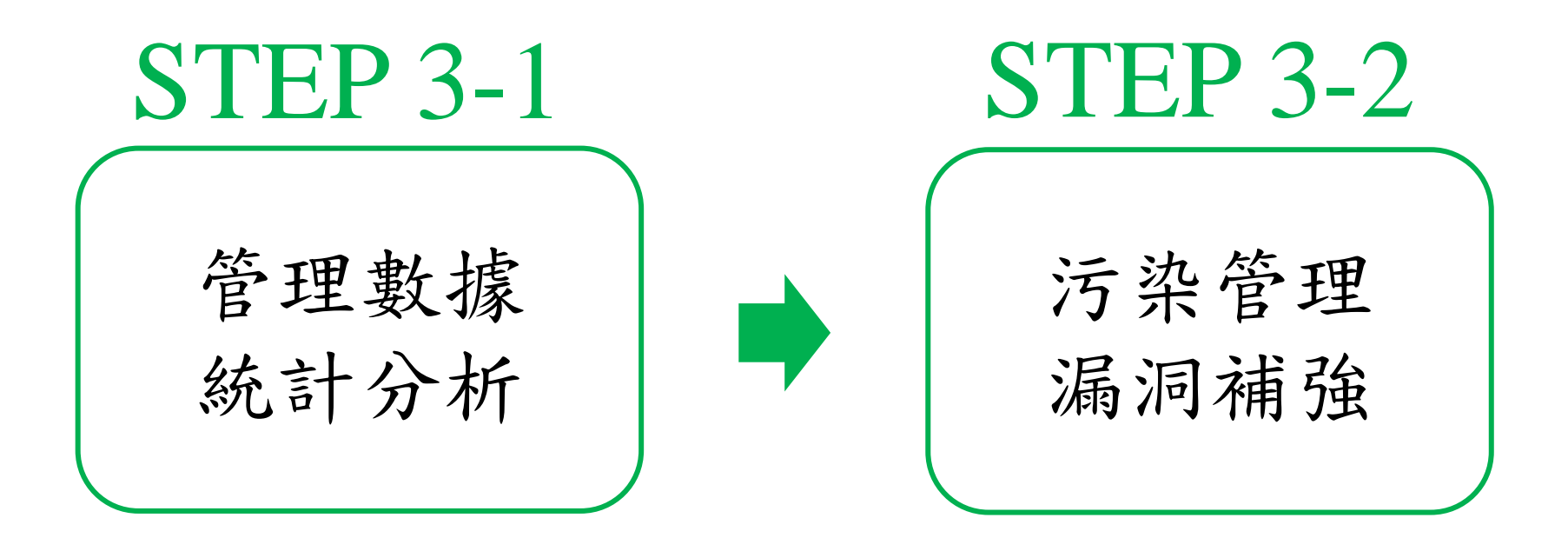

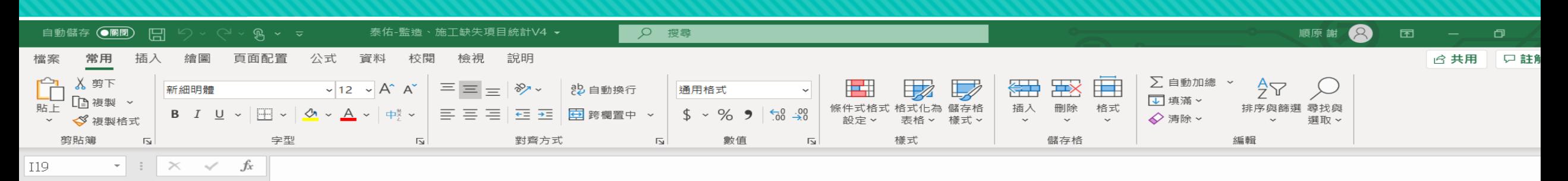

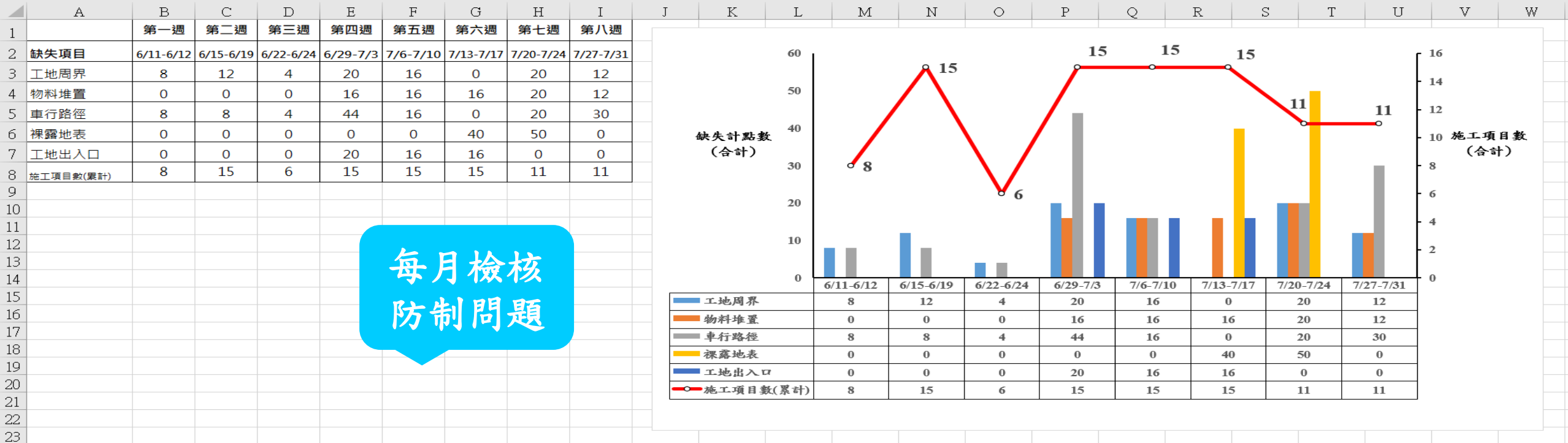

#### 工地周界缺失

未設置圍籬。 未設置防溢座。 使用交通錐、拒馬及H 型鋼護欄為圍籬。

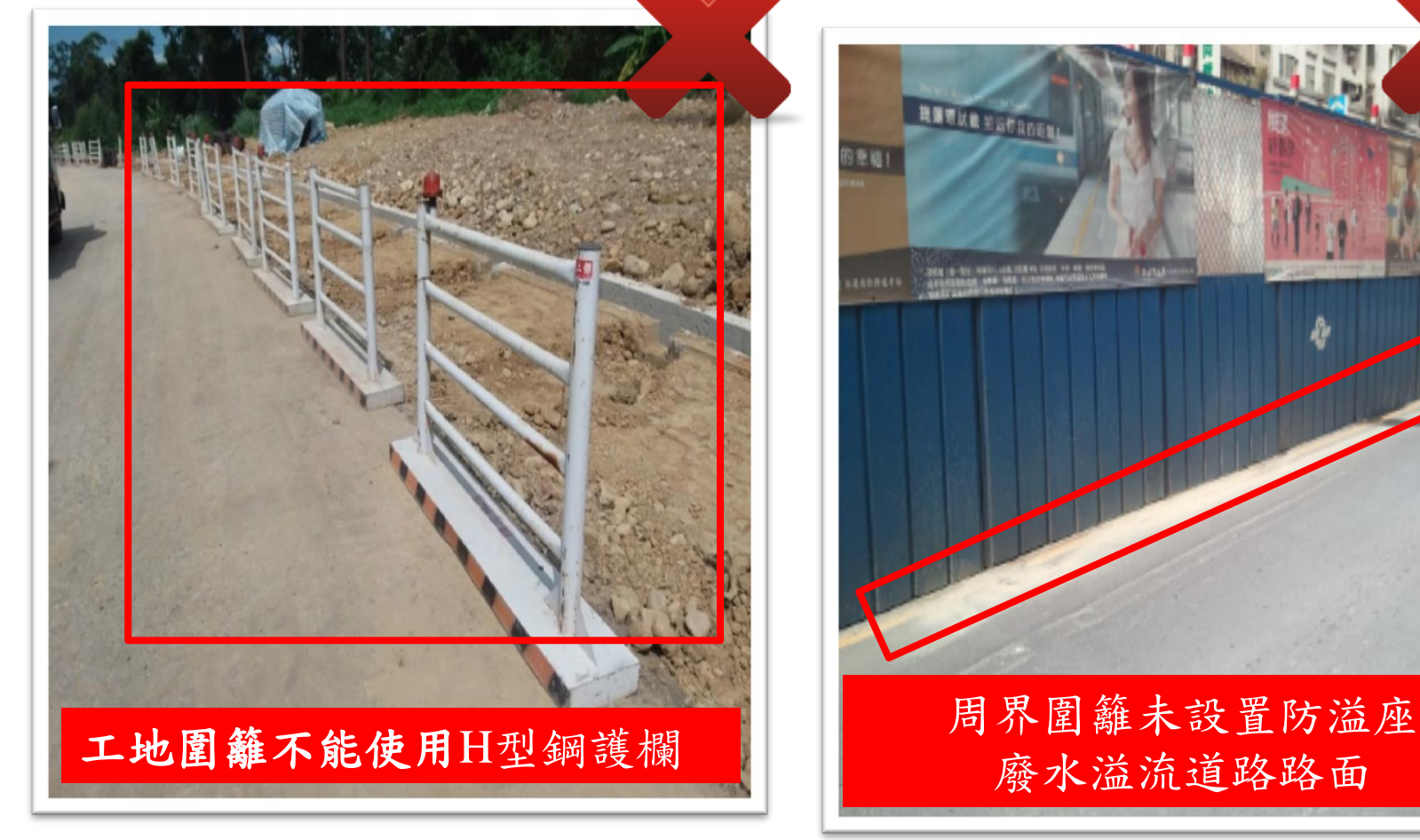

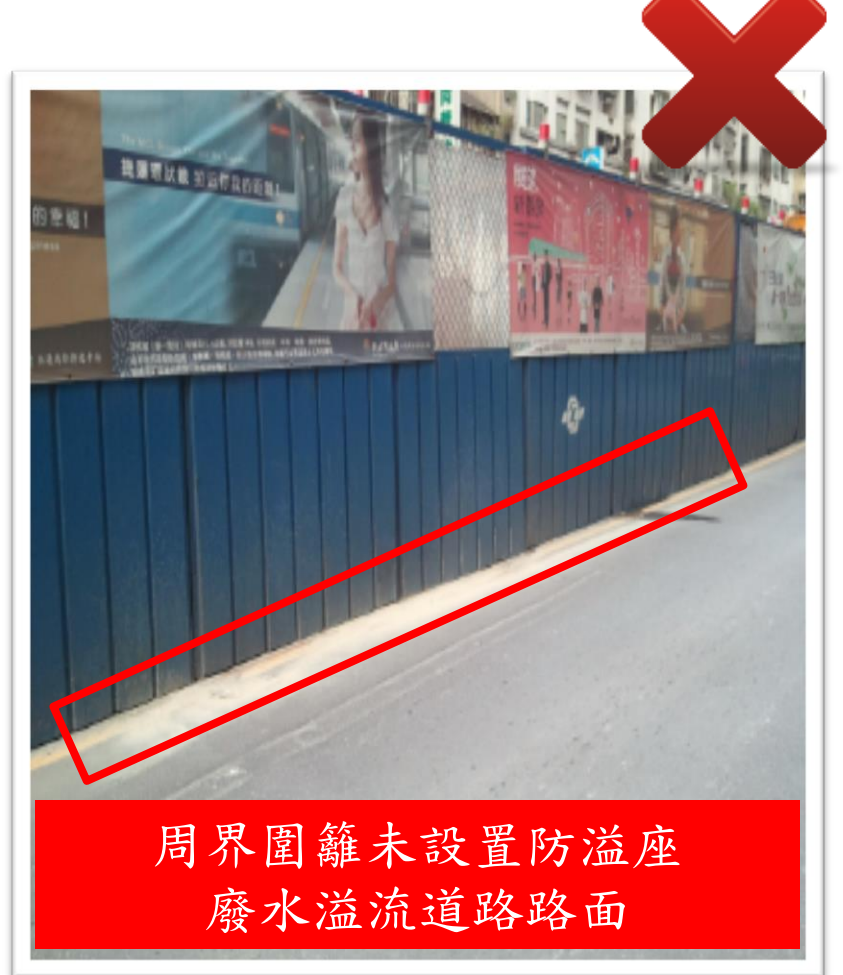

#### 物料堆置缺失

未採行防制設施。 防塵網未覆蓋完整。

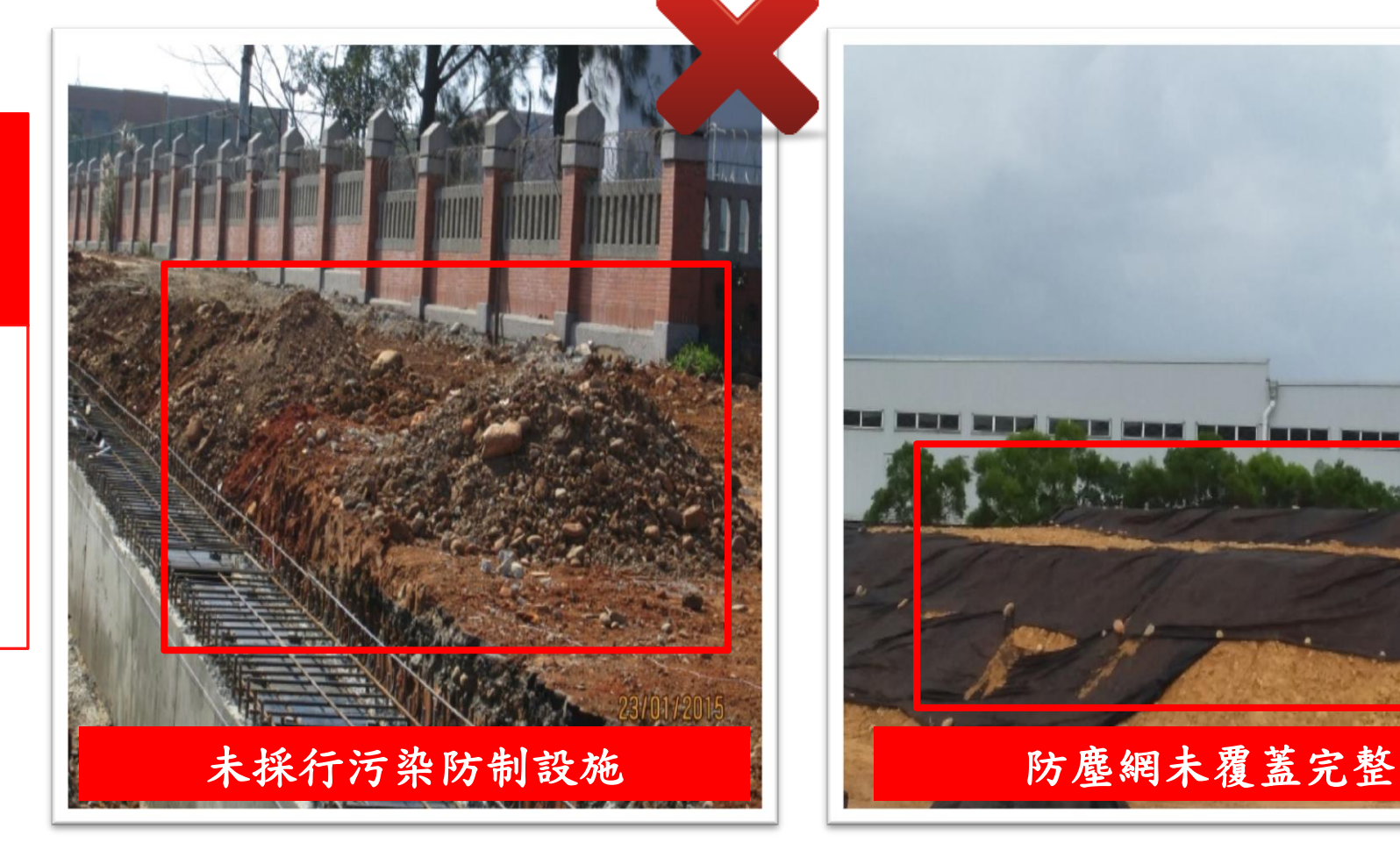

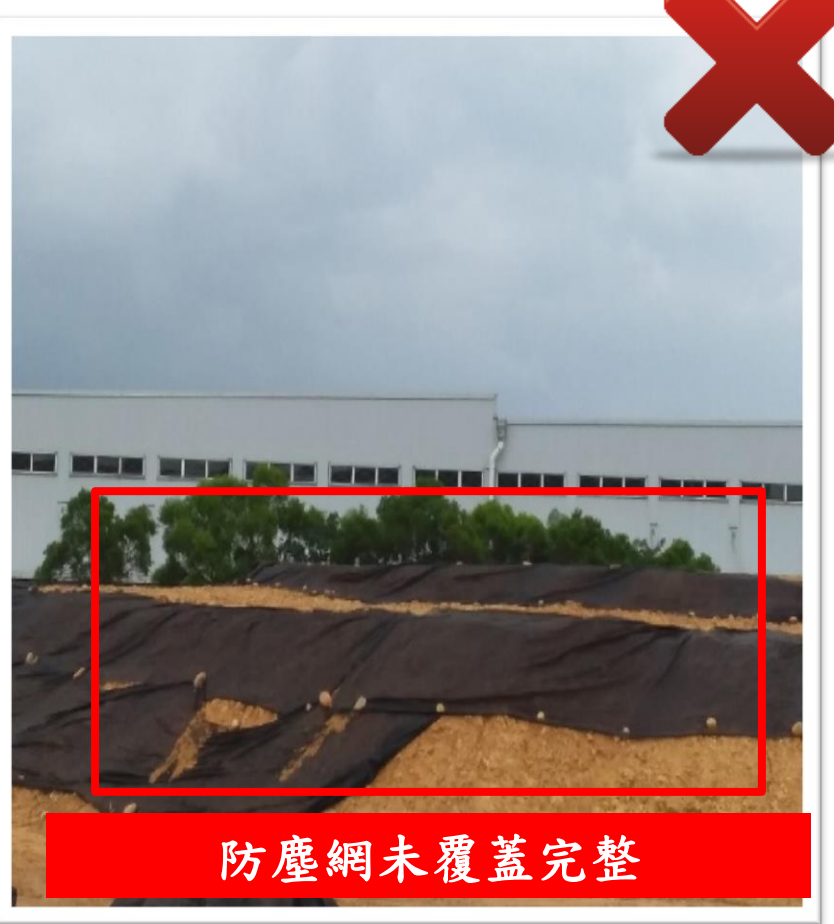

#### 車行路徑缺失

未採行防制設施。 車行路面未清洗。

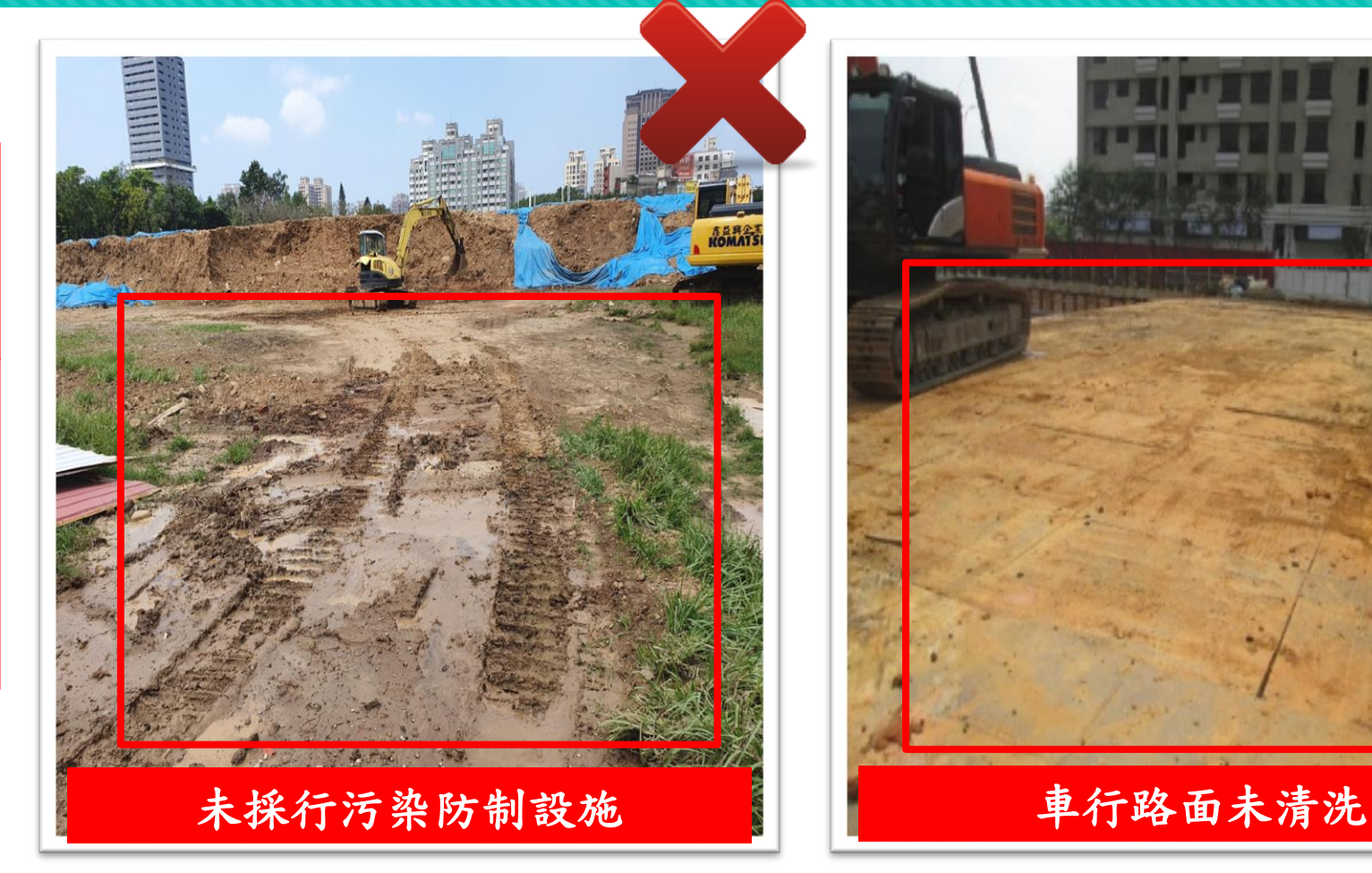

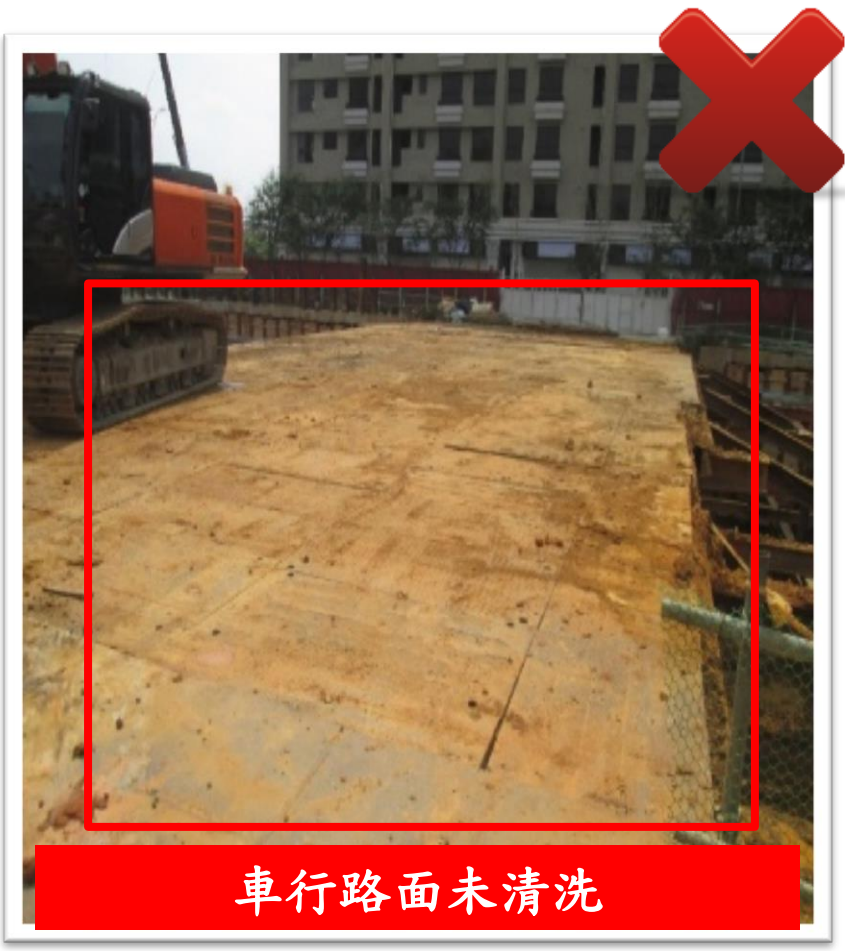

#### 裸露地表缺失

未採行防制設施。 防制面積不足。

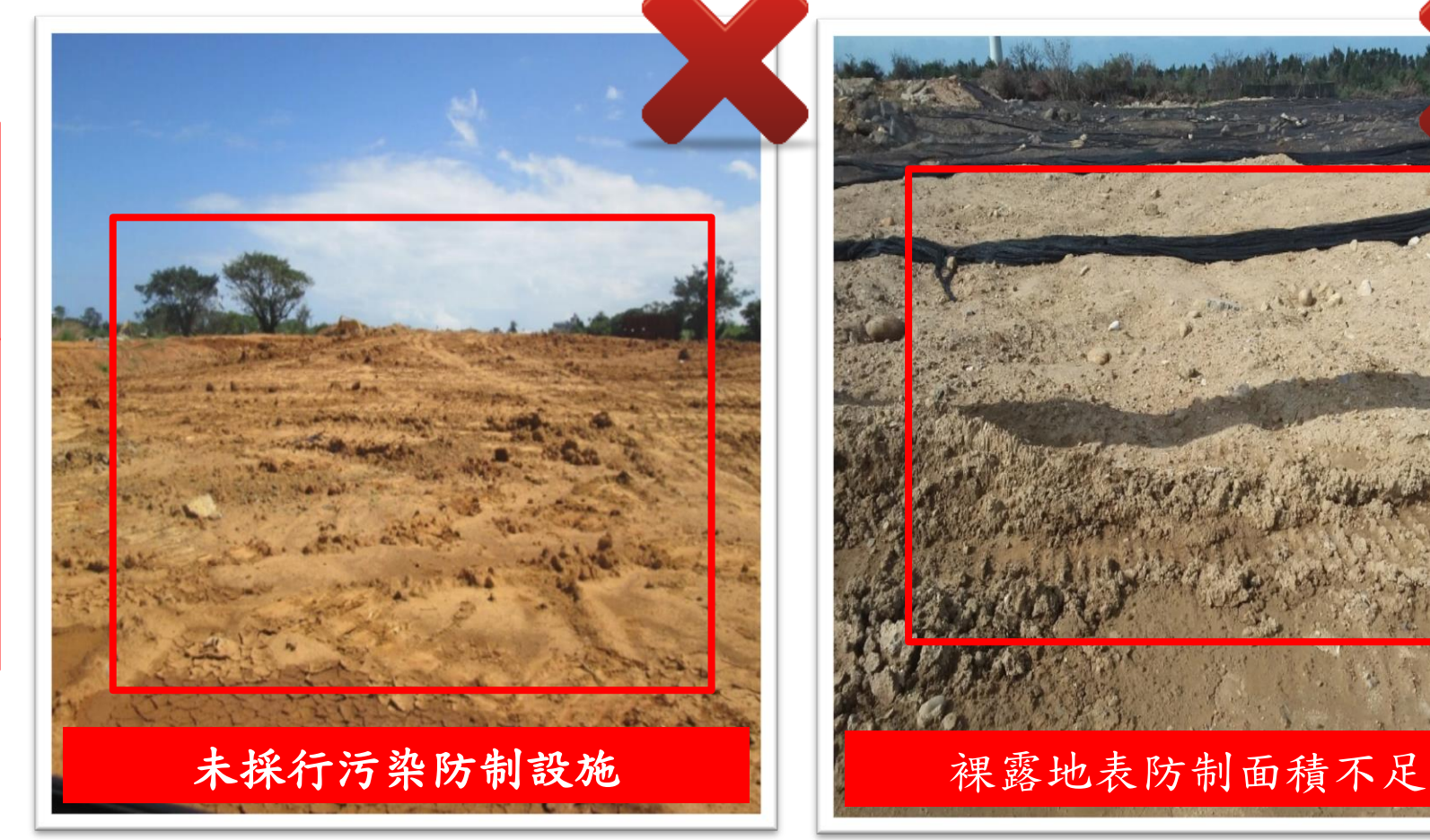

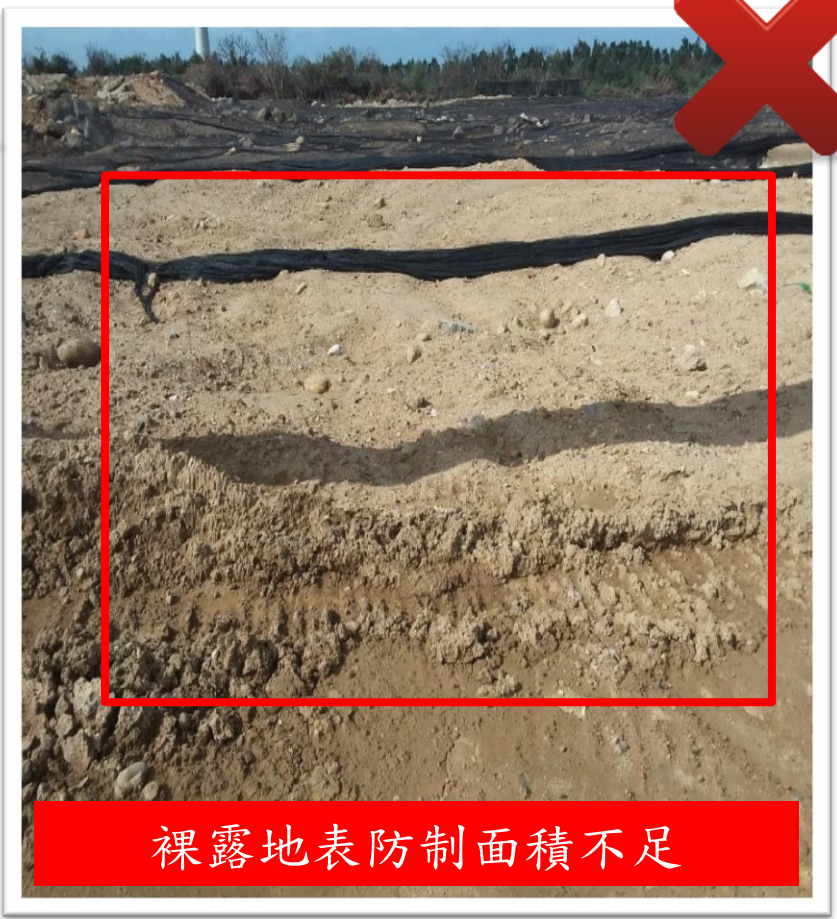

#### 出入口缺失

未設置洗車台或加壓沖 洗設施。 未設置防止廢水溢流設 施。

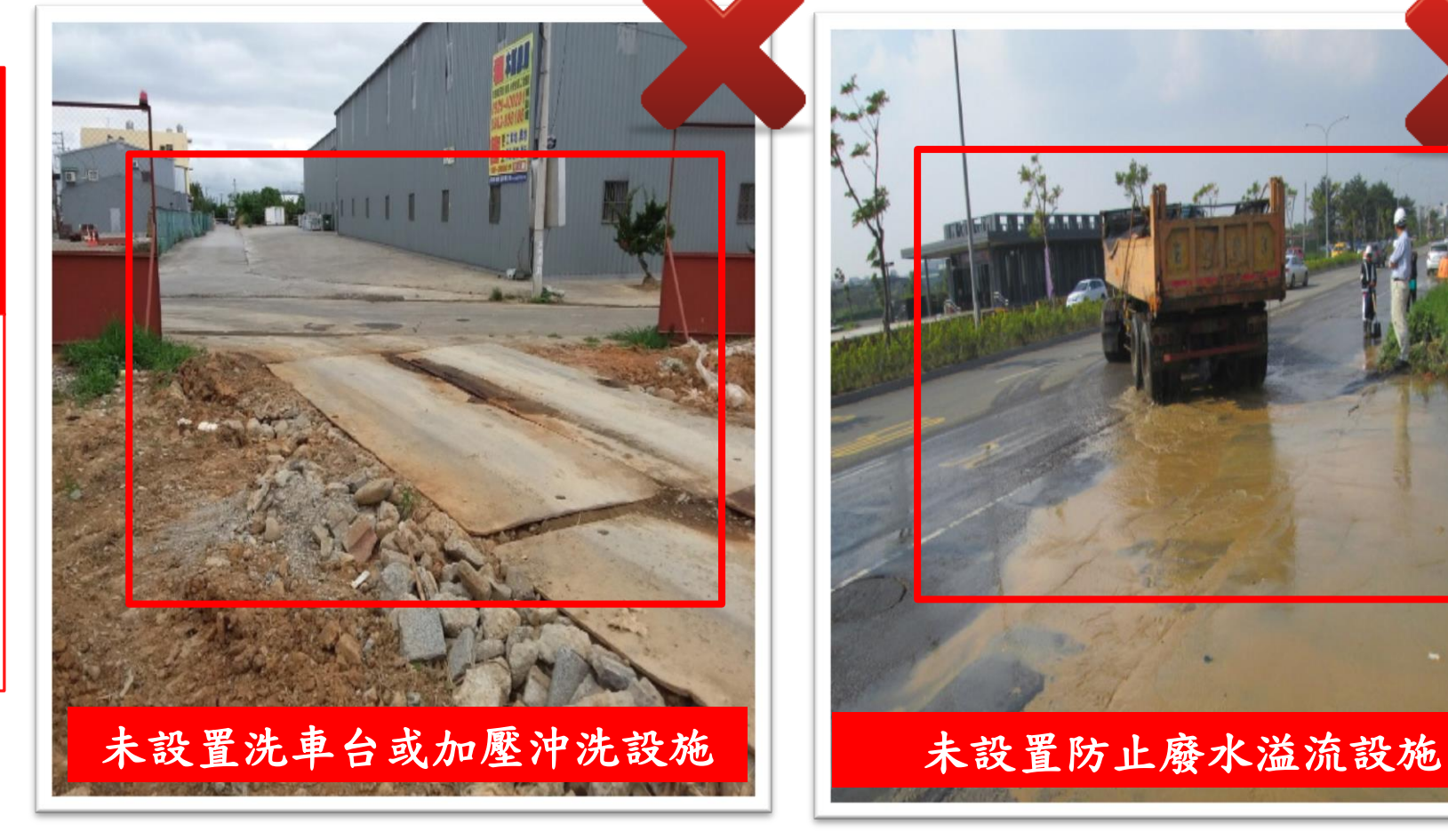

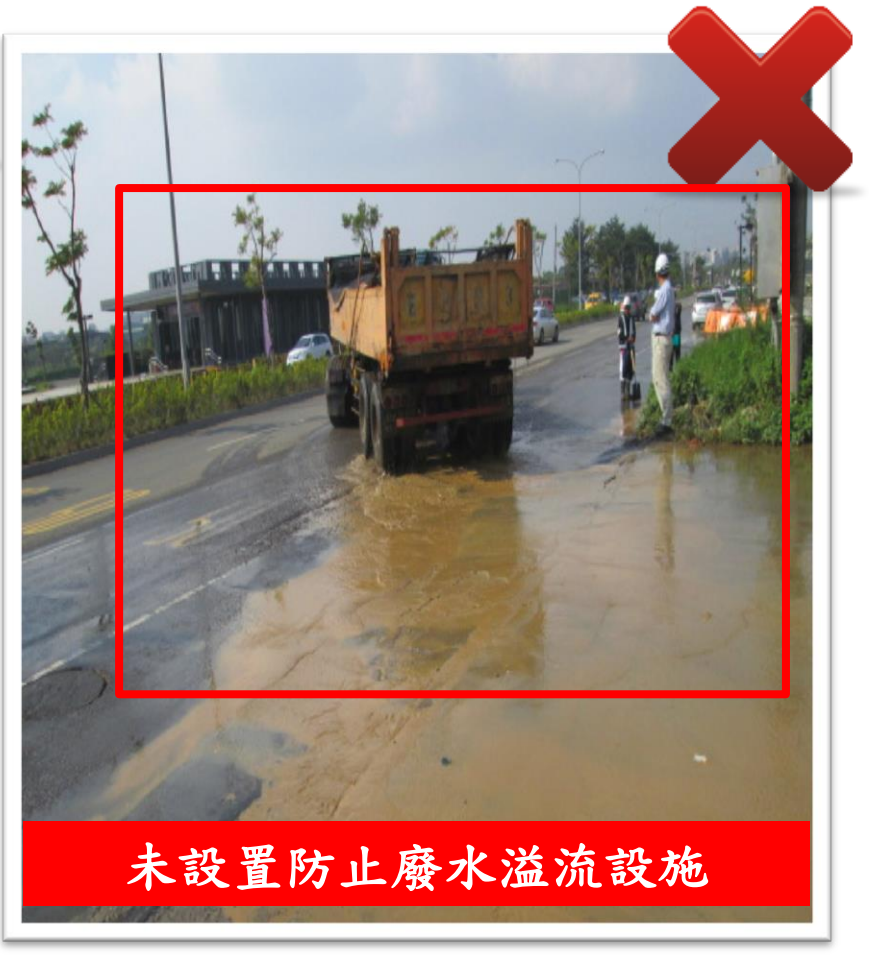

營建業主未能依「營建工程空氣污染防制設施管理辦法」規定,於營建工地採行空 氣污染防制設施時,得提出替代之防制設施申請,報請環保局同意後為之。

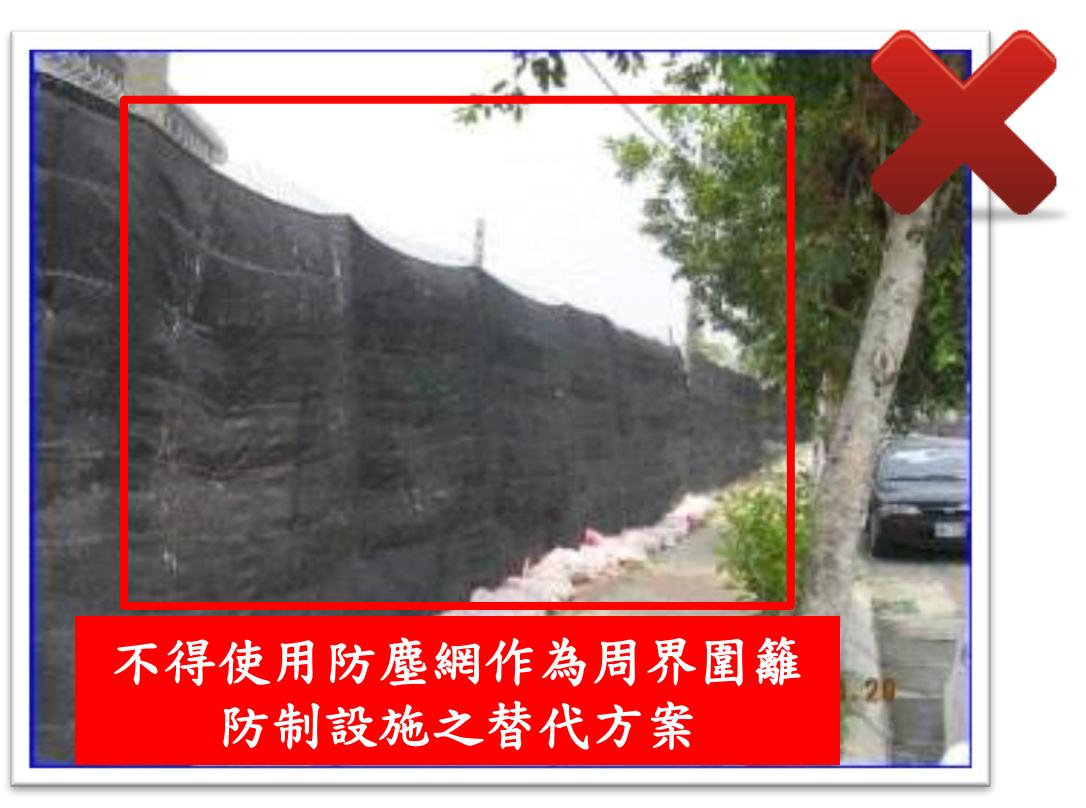

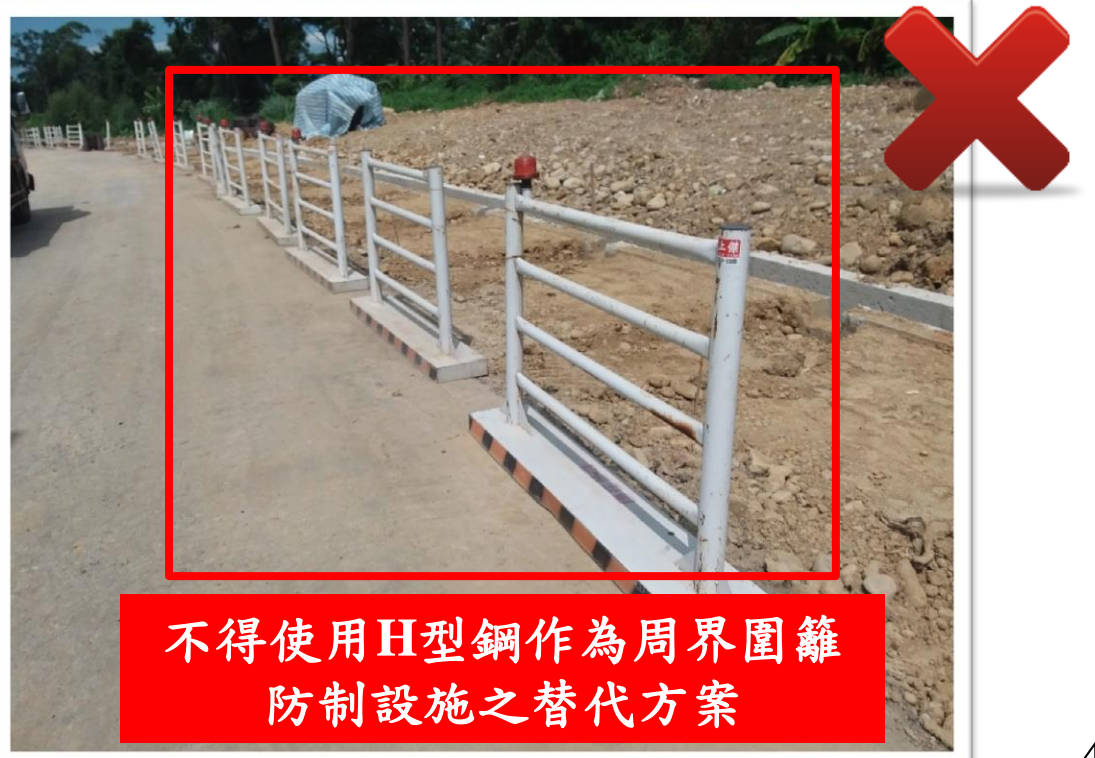

### **STEP 3-2** :**污染管理漏洞補強**

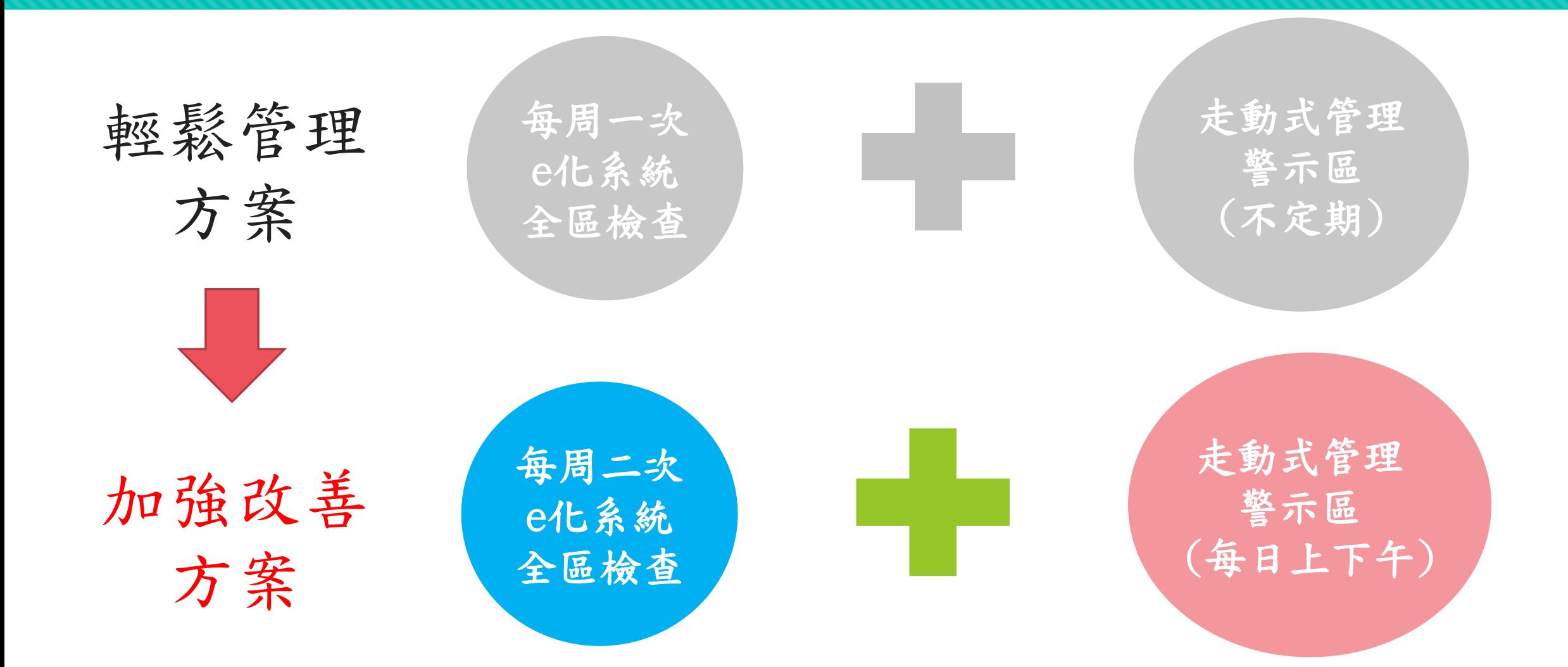

## **STEP 3-2** :**污染管理漏洞補強**

#### 防制設施設置困難者,得提出替代防制設施申請作業

於指定路段執行洗街作業。

3.工地設置空氣品質監測及錄

影監控設備。

業 主 向 環 保 局 提 出 替 代 防 制 設施申請資料。 環 保 局 派 員 現 場 勘 查 並 測 量 申請範圍。 環 保 局 同 意 並 核定替代防制 方式。 替代申請流程 可提出申請替代方式: 1.固定洗掃道路時段及頻率。 2.配合空氣品質不良應變作業, 替代方式執行成果回報: 1.洗掃道路時,同步以行車 紀錄器錄影並備份,供環 保局現場查核時調閱檢核 2.每日中午12點前將前一日 洗街作業影片回傳至指定 系統。 **19 19 19 替代防制成果** 

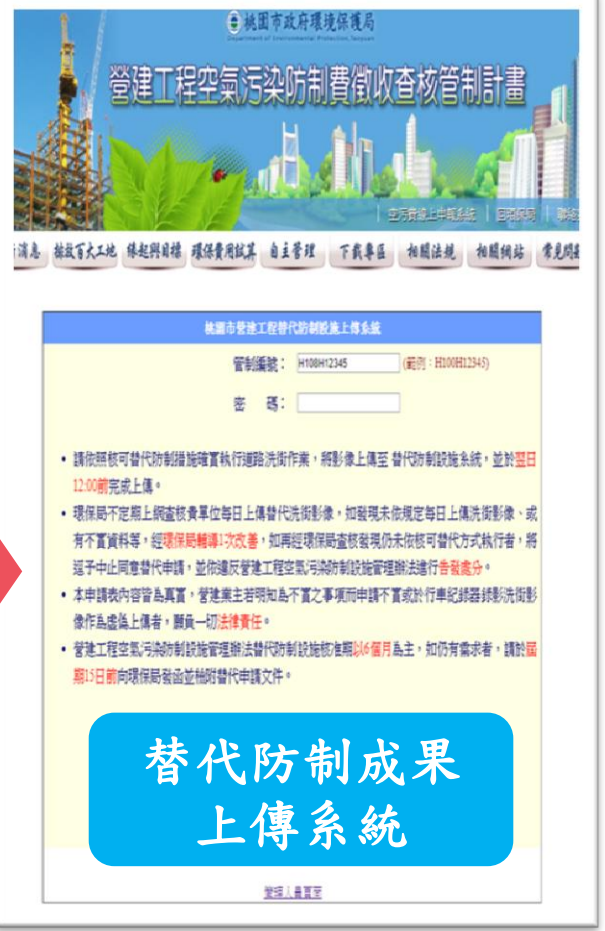

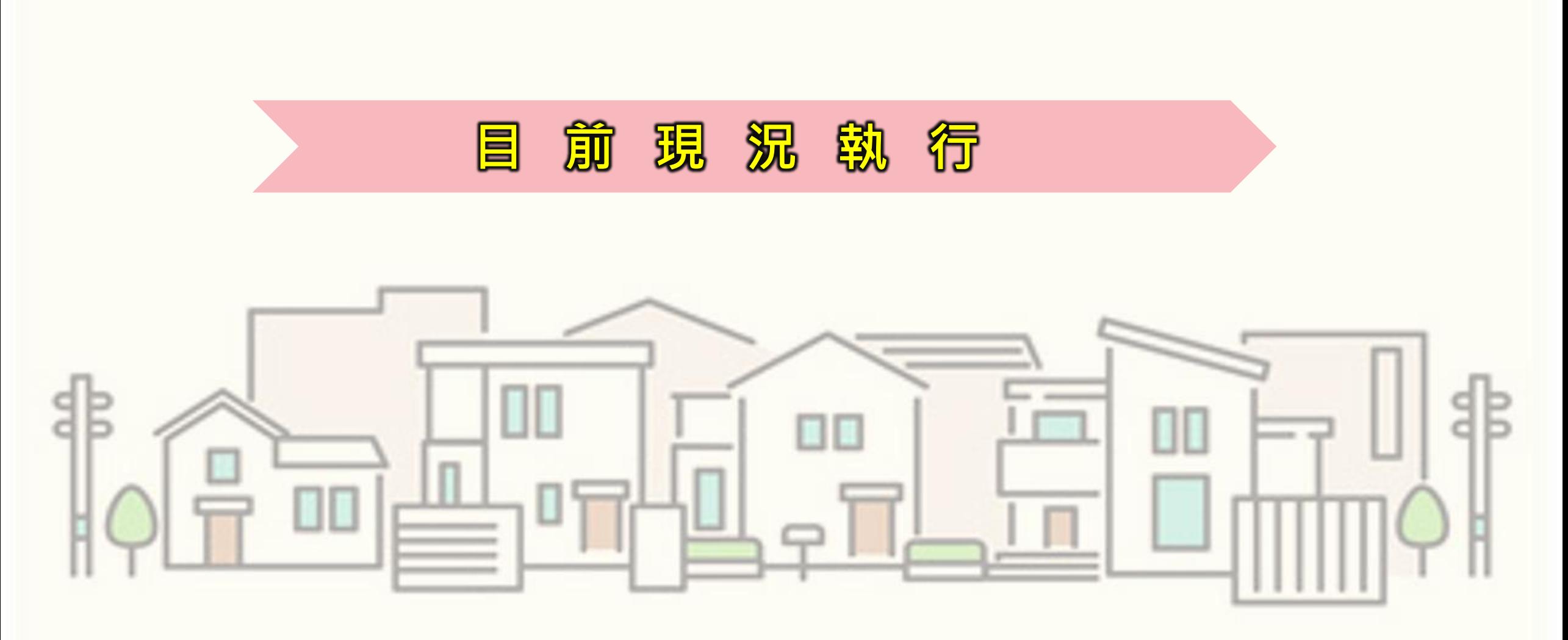

# . **公 共 工 程 自 主 管 理 流 程**

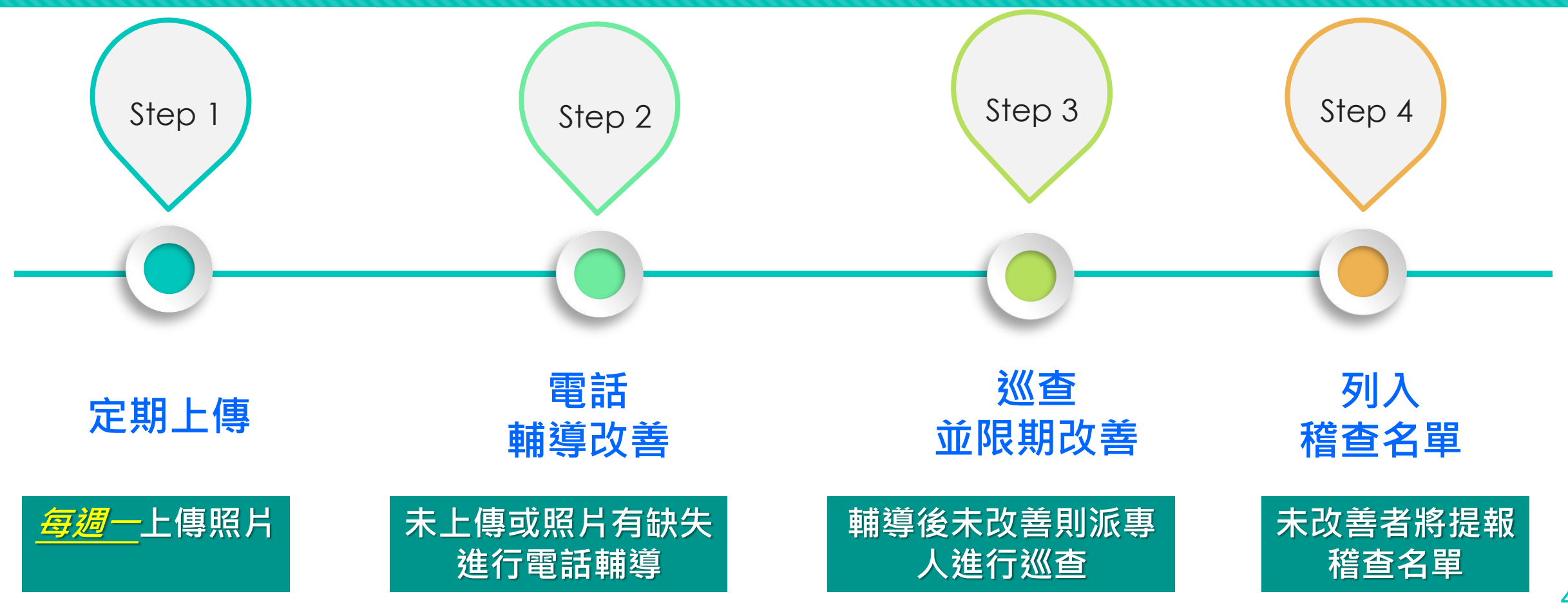

# 見

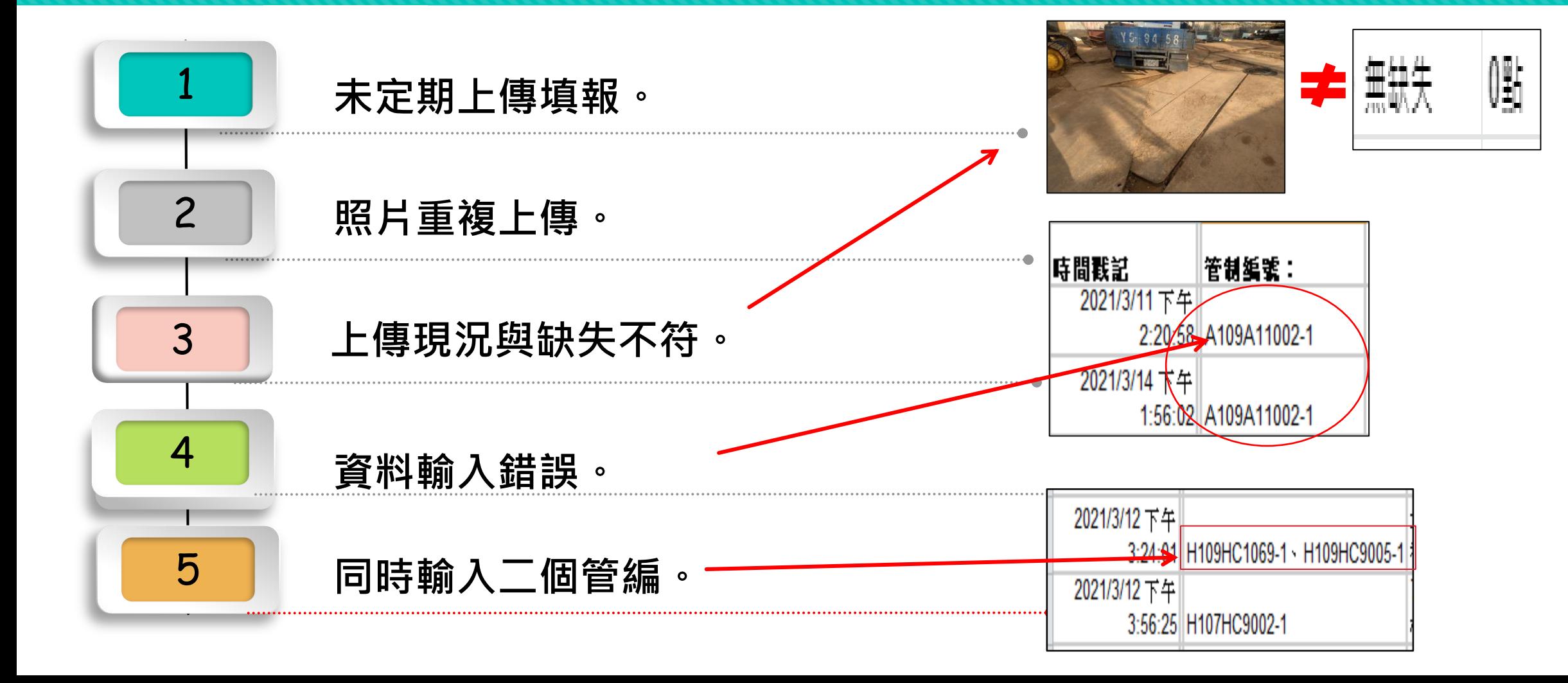

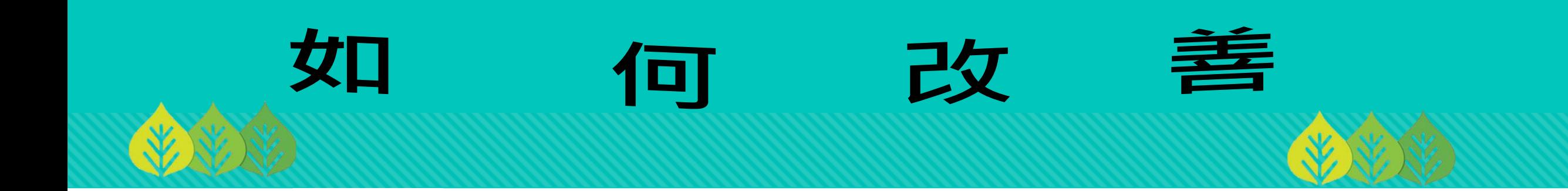

#### 每週定期填報上傳。

#### 加強熟悉營建工程管理辦法。

#### 指定項目上傳現況照片。

#### 依輔導內容,確實改善。

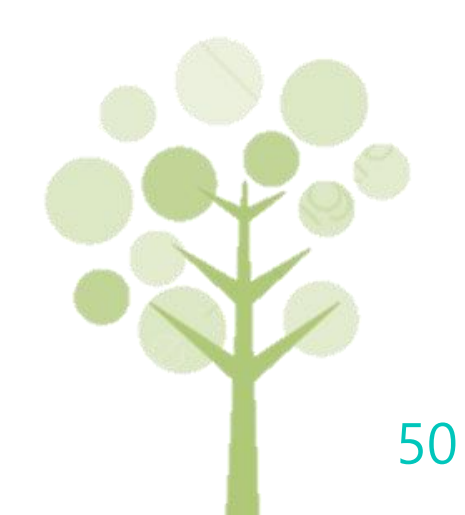

#### **THANK YOU**